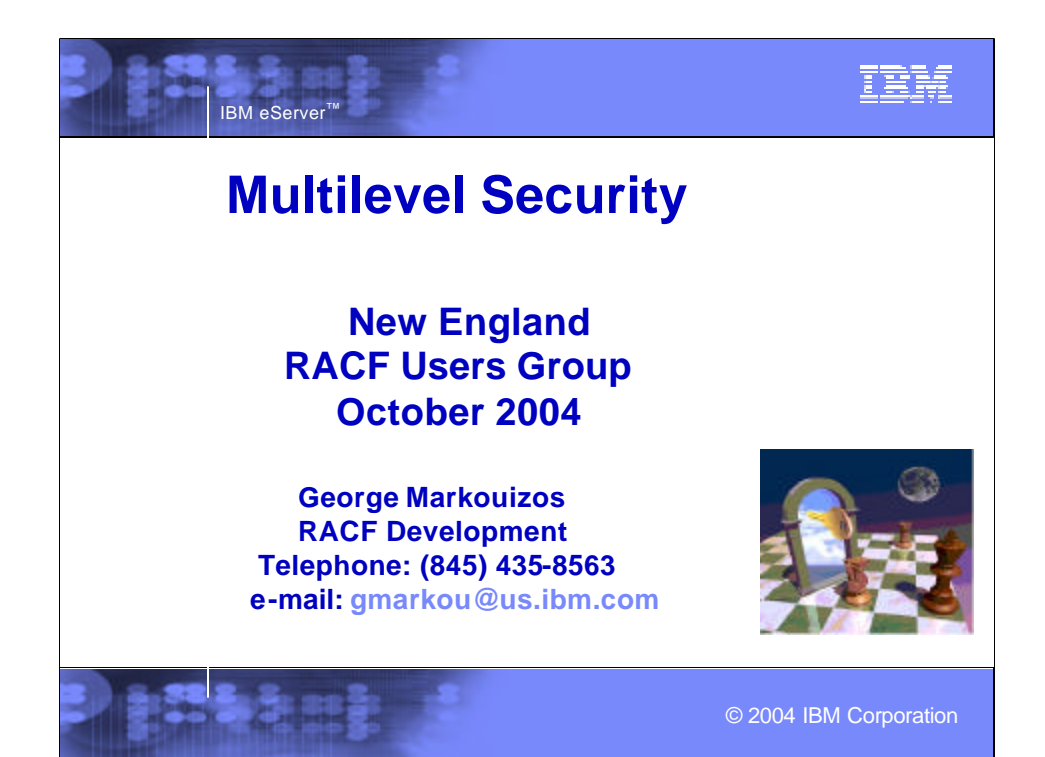

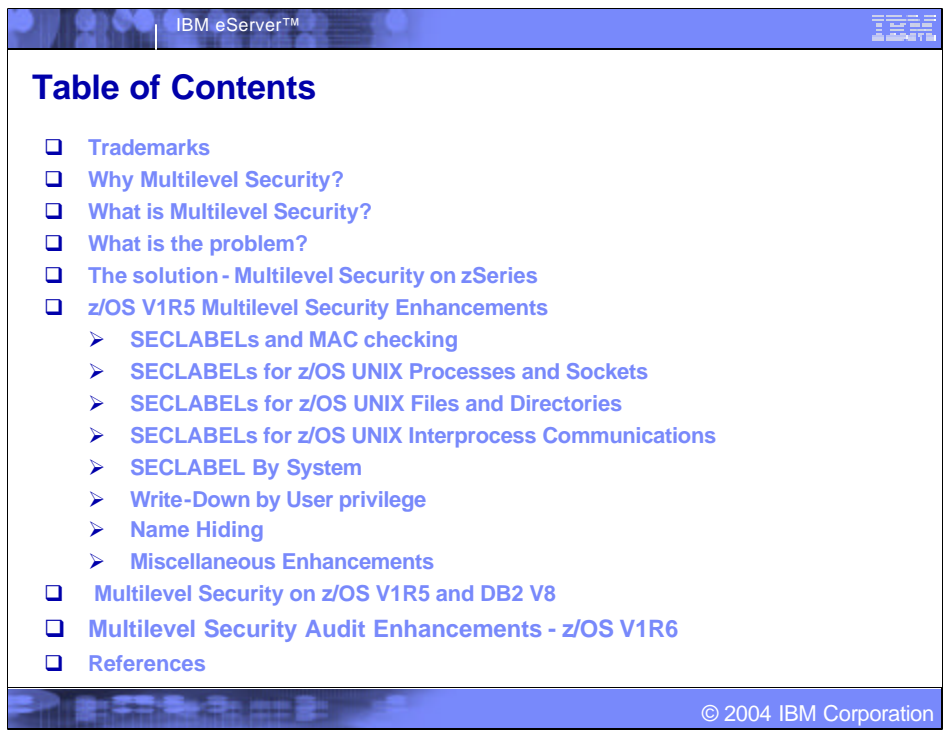

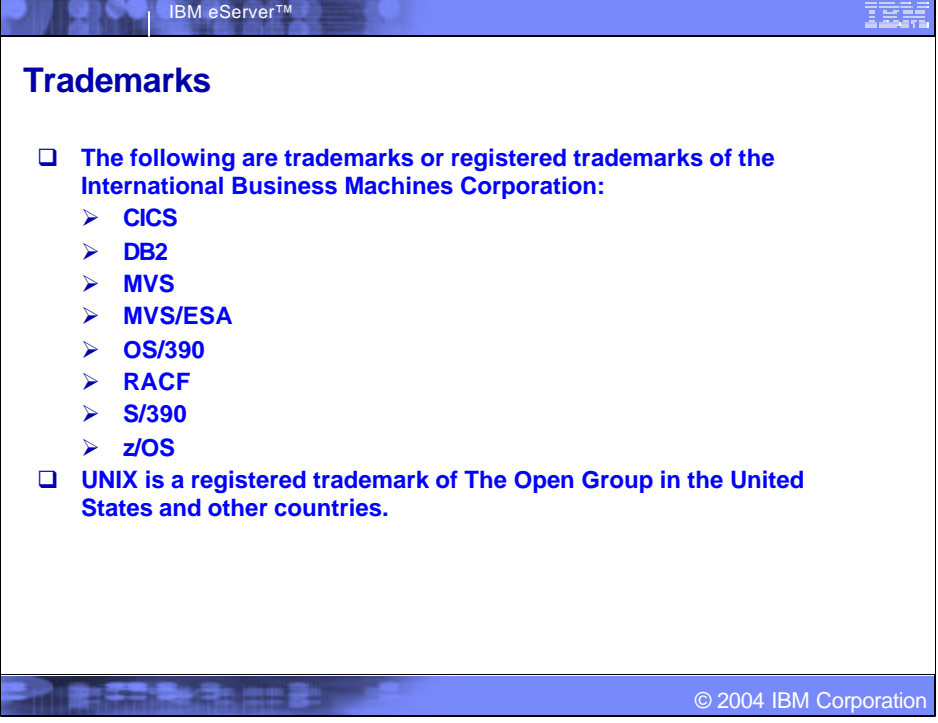

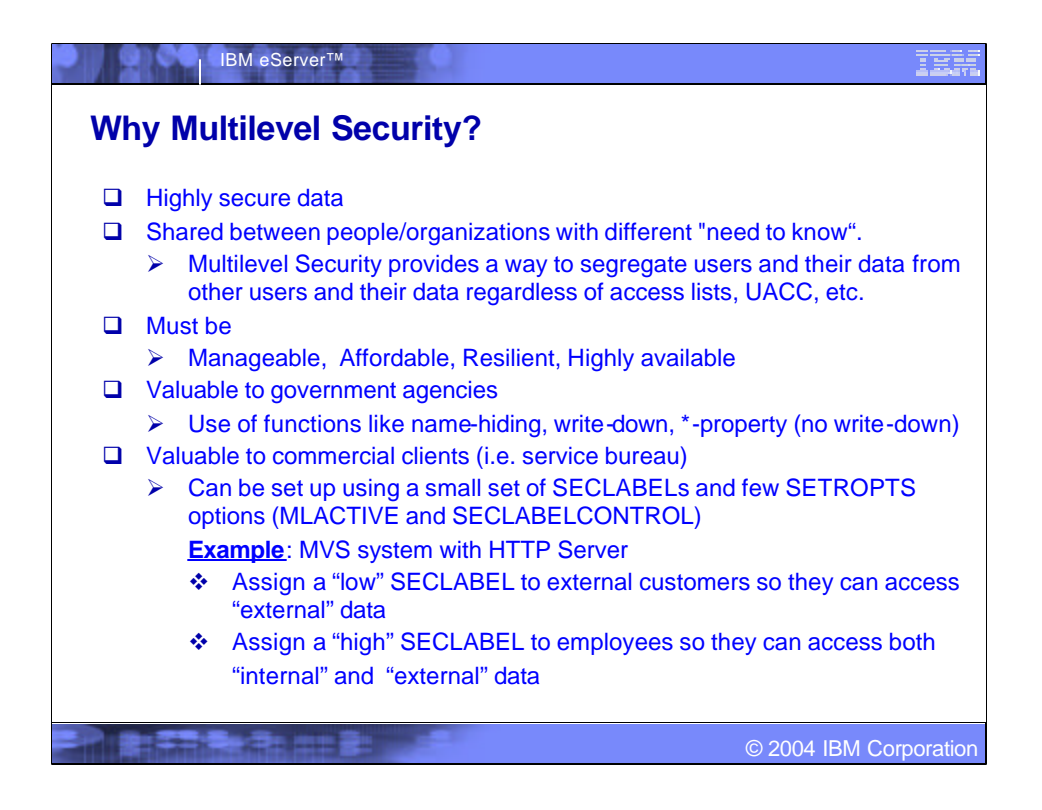

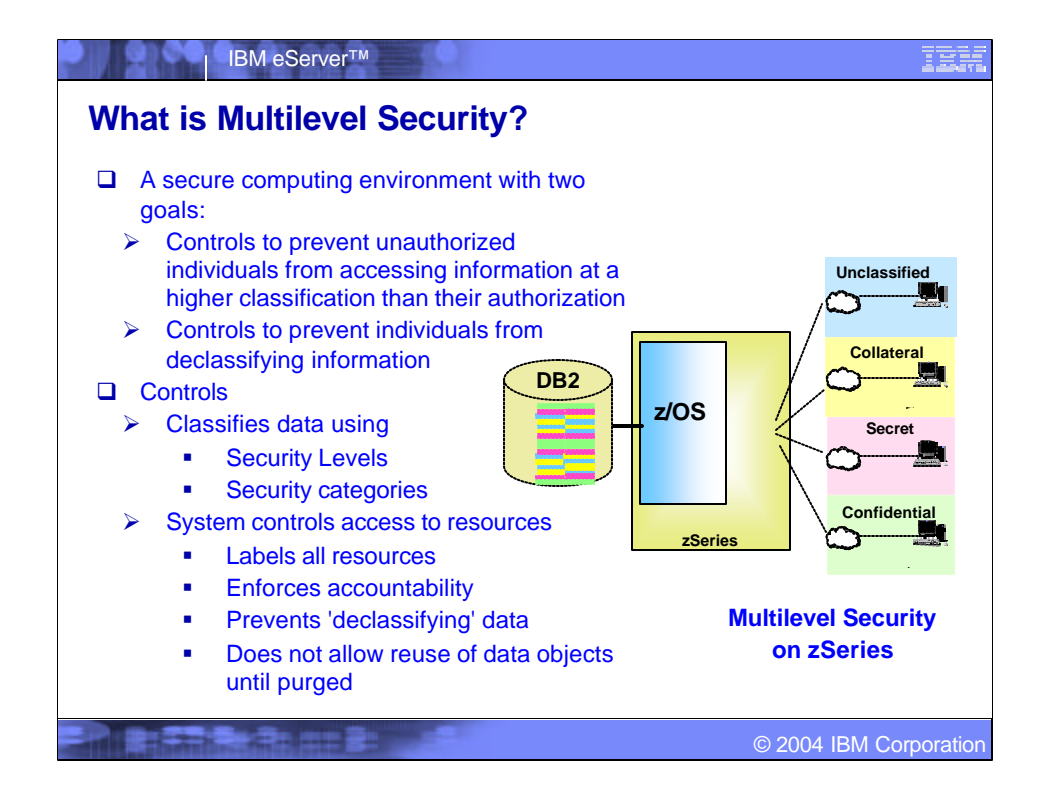

•Multilevel security is a security policy that allows the classification of data and users based on a system of hierarchical security levels combined with a system of nonhierarchical security categories.

•A multilevel-secure security policy has two primary goals.

•First, the controls must prevent unauthorized individuals from accessing information at a higher classification than their authorization. •Second, the controls must prevent individuals from declassifying information.

•Characteristics of a multilevel-secure system include the following:

•The system controls access to resources.

•The system does not allow a storage object to be reused until it is purged of residual data.

•The system enforces accountability by requiring each user to be identified, and creating audit records that associate security-relevant events with the users who cause them.

•The system labels all hardcopy with security information.

•The system optionally hides the names of data sets, files and directories from users who do not have access to those data objects.

•The system does not allow a user to declassify data by 'writing down' (that is, write data to a lower classification than the classification at which it was read).

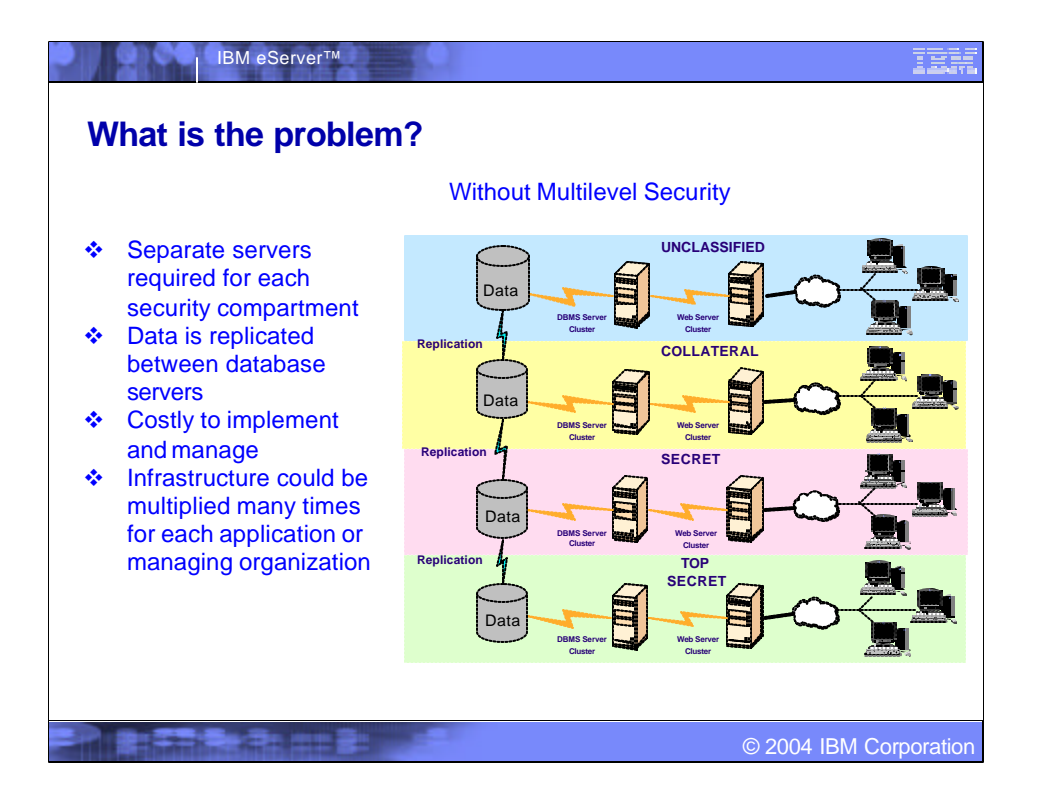

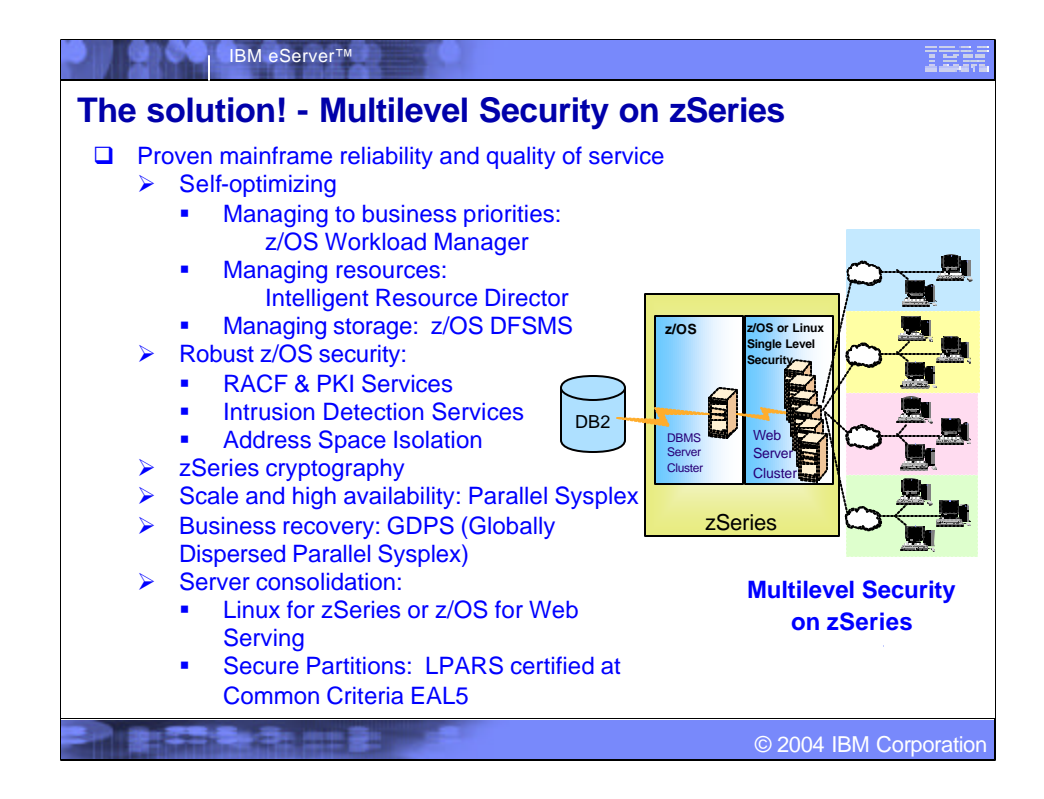

•GA (General Availability):

•z/OS 1.5 - March, 2004

•DB2 v8 - March, 2004

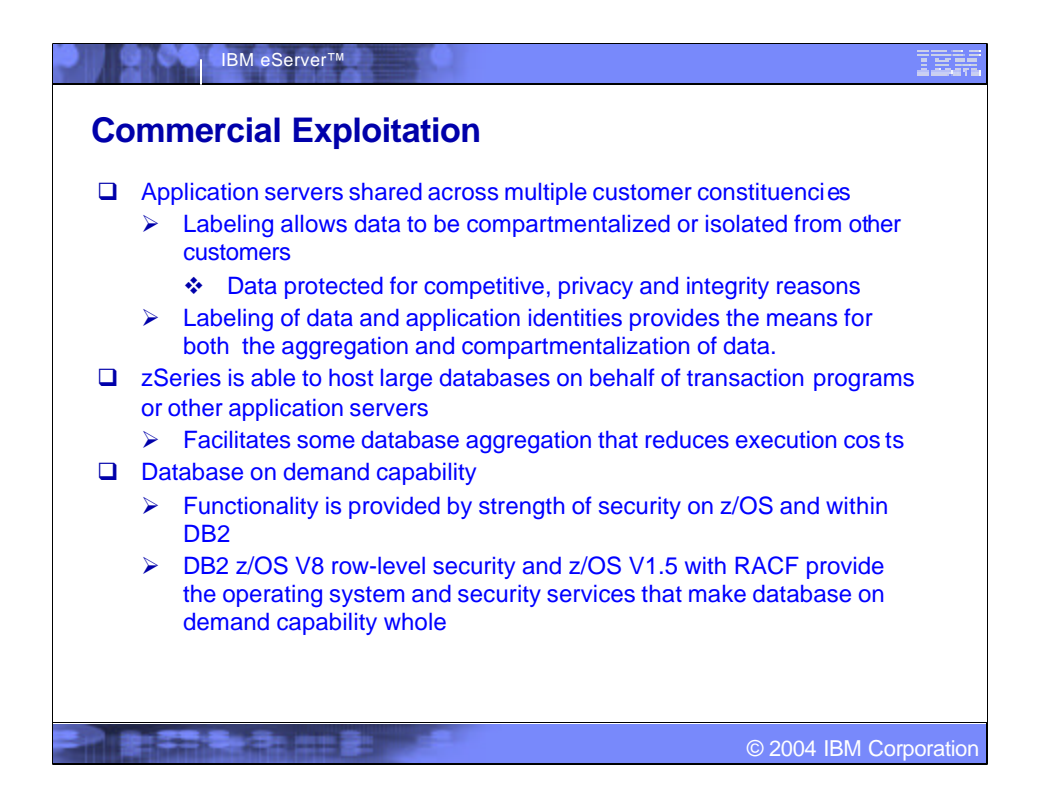

Whenever you move or replicate data to provide a new security container or isolation point, it's an opportunity to consider labeling the data and, in turn, saving on processor, network, storage and administrative expenses.

DB2 UDB for z/OS Version 8 provides row-level security.

A relational database is built with a collection of columns and rows. You can apply security labels to the columns and rows and provide a level of privacy or protection that isolates elements of the database from users running with differing security labels. It is the same form of labeling used by several government agencies that you can leverage to provide a commercial version of database compartmentalization that meets the needs of on demand computing.

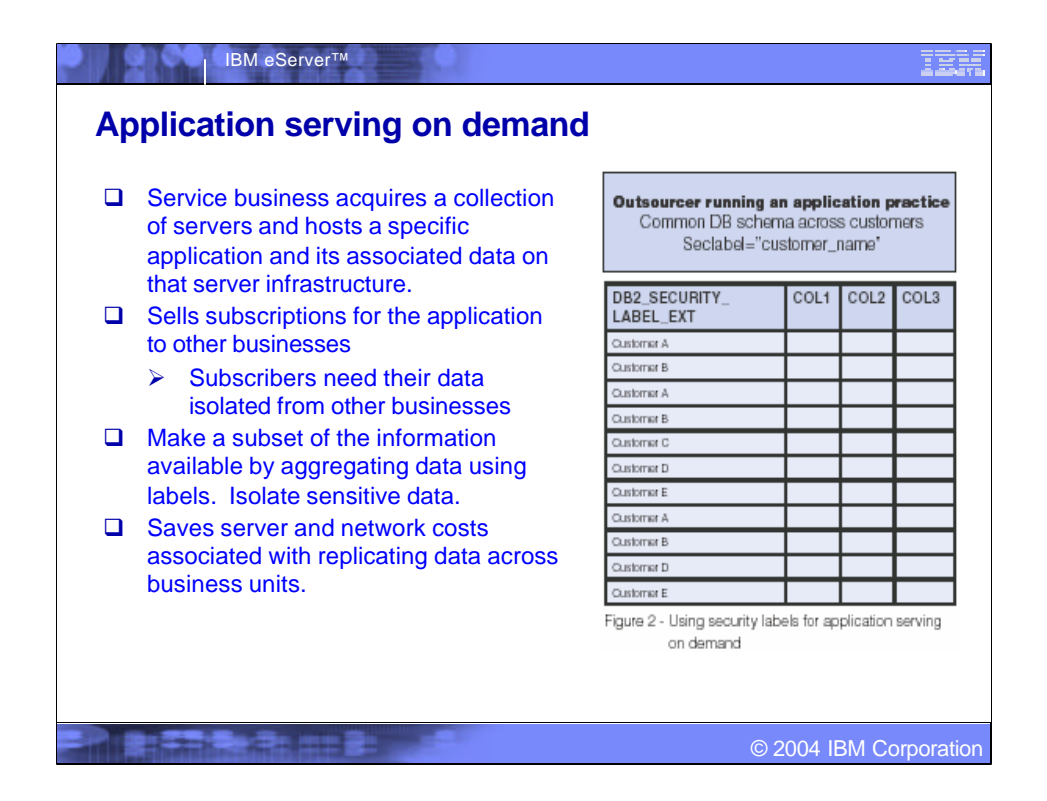

Businesses may choose to subscribe to the application service because they cannot afford or don't have the skills to host their own version of the application's computing infrastructure. At the same time, they want their data isolated from other subscribers.

By associating labels with each subscriber, the database can be consolidated across multiple buyers while retaining the appropriate levels of compartmentalization. This allows the services business to save disk and management resources by consolidating the needs of multiple buyers into fewer databases. In addition, if a specific buyer asks for extensions to the database schema, this can be accomplished simply and easily – without migrating the data, taking down the application, or compromising the compartmentalization of the data.

This can be accomplished with an online DB2 schema alteration and an online database reorg.

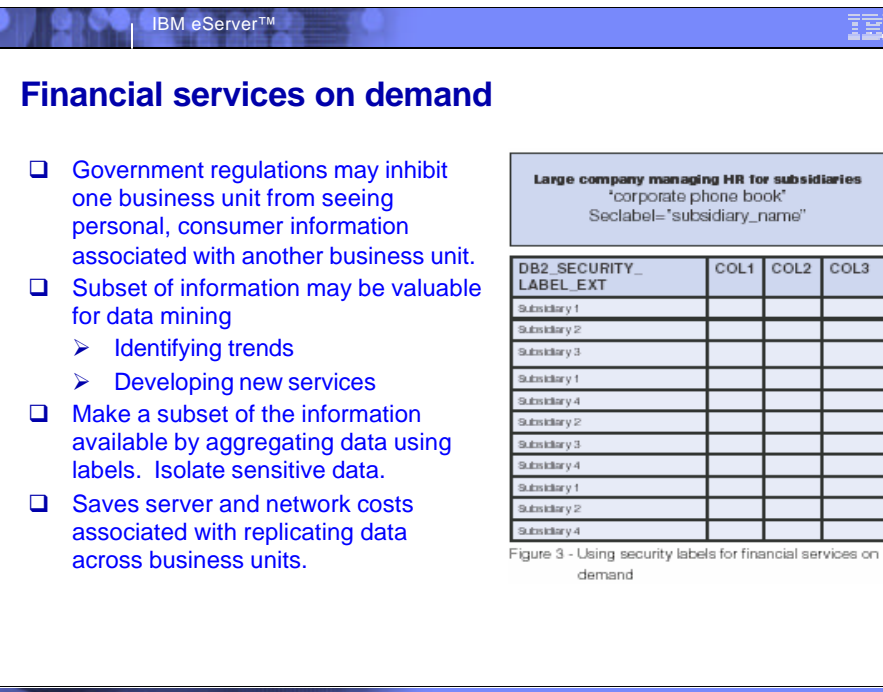

#### IEM

© 2003 IBM Corporation © 2004 IBM Corporation

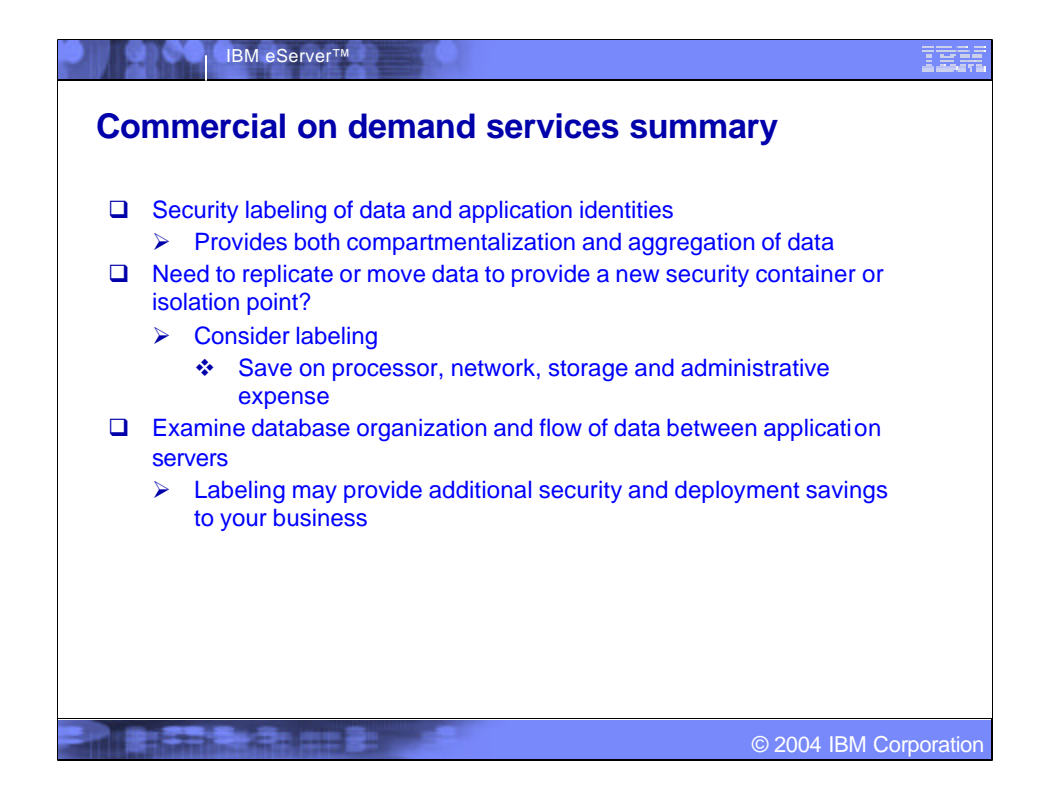

Source for this slide and the previous examples: 'Database on demand' by Jim Porell August 2003 z/OS HOT TOPICS Neswletter, Issue 9

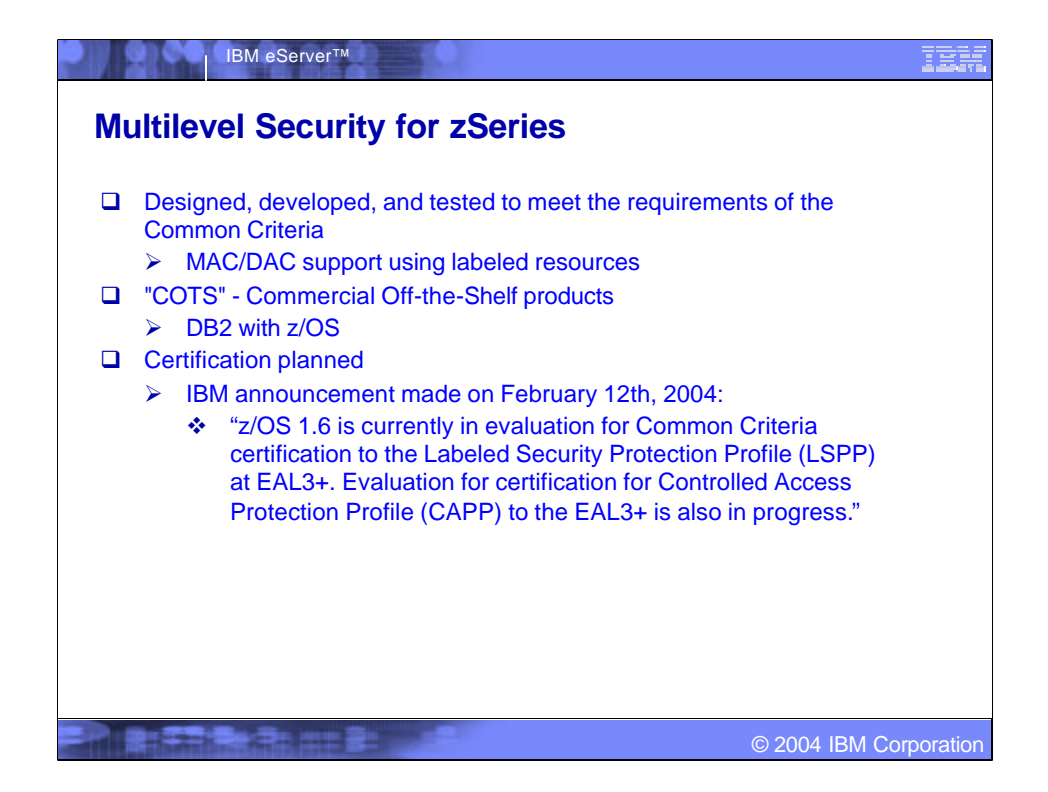

## IBM announcement made on February 12th, 2004: ßhttp://www-1.ibm.com/press/PressServletForm.wss

■Mandatory Access Control (MAC) – The principle of restricting access to objects based on the sensitivity of the information that the object contains and the authorization of the subject to access information with that level of sensitivity. This type of access control is mandatory in the sense that subjects cannot control or bypass it. The security administrator (with RACF SPECIAL authority) defines the sensitivity of each object by means of a security label and controls each subject's access to information by specifying which security labels the subject can use.

Discretionary Access Control (DAC) – The principle of restricting access to objects based on the identity of the subject (the user or the group to which the user belongs). DAC is implemented using access control lists. The security administrator defines a profile for each object and updates the access list of the profile. This type of control is discretionary in the sense that subjects can manipulate it, because the owner of a resource, in addition to the security administrator, can identify who can access the resource and with what authority.

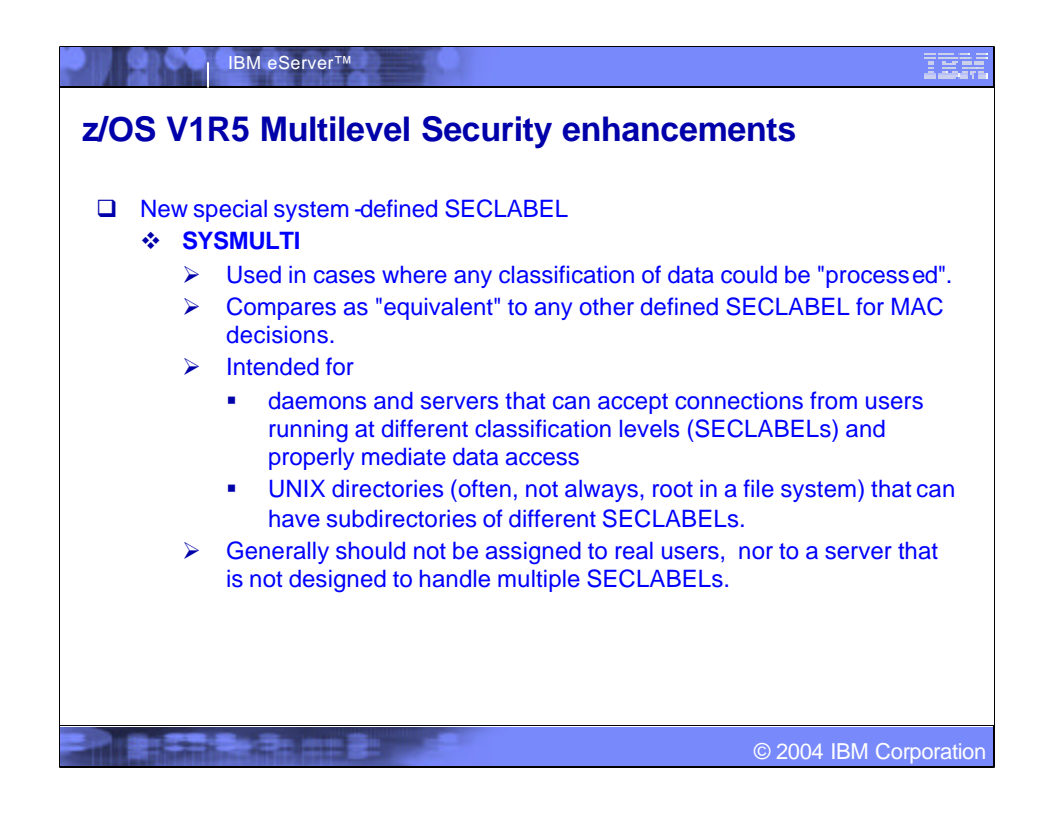

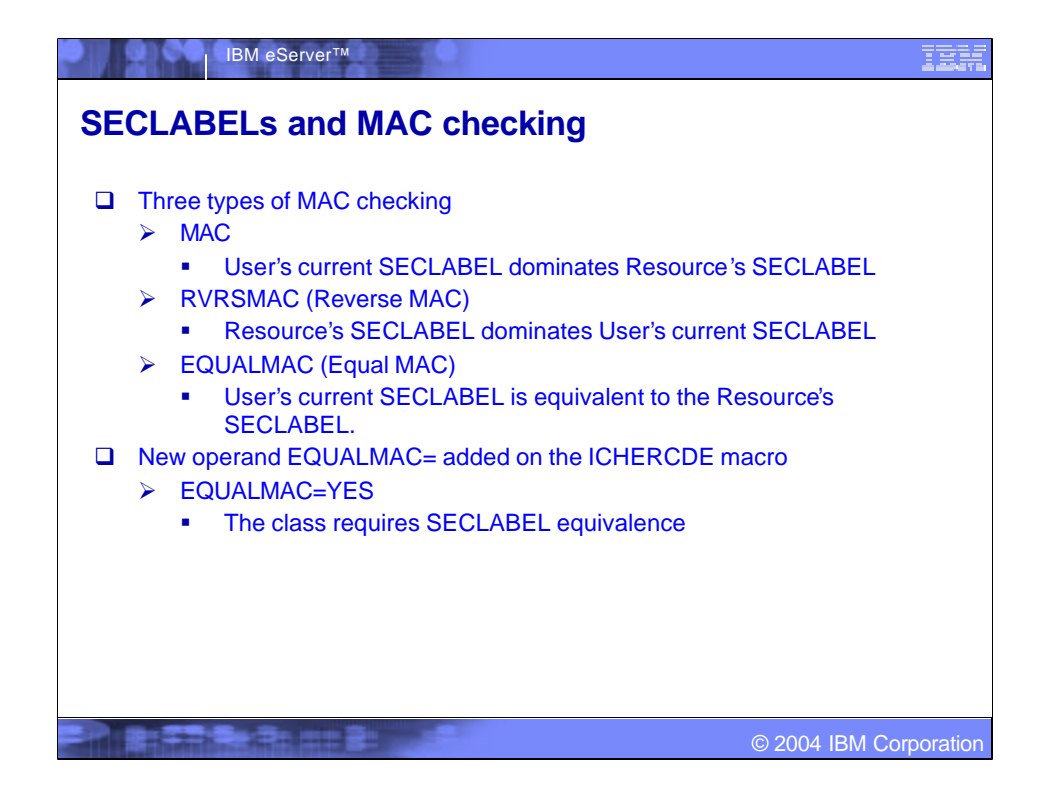

**Equivalence** - Either the SECLABEL names are identical, or two different SECLABEL names that are defined with identical security level and categories. When determining equivalence, the SECLABEL SYSMULTI is considered equivalent to any SECLABEL

**Disjoint security labels** - Two security labels are disjoint when each of them has at least one category that the other does not have. Neither of the labels dominates the other.

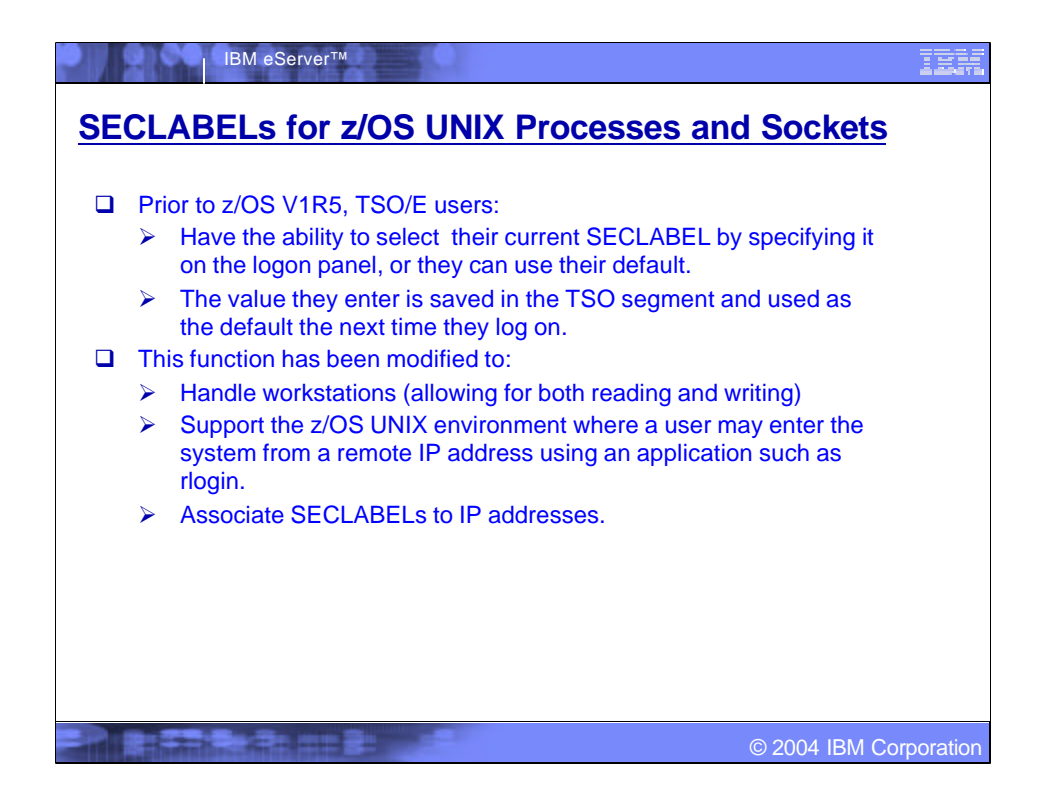

Prior to z/OS V1R5, when users enter the system through TSO/E they have the ability to select their current SECLABEL by specifying it on the logon panel, or they can use their default. The value they enter is saved in the TSO segment and used as the default the next time they log on. The SECLABEL of the terminal they are logging on to must dominate the user's SECLABEL.

This function has been modified to handle workstations (allowing for both reading and writing), the usage and characteristics of the TERMINAL class have changed to require SECLABEL equivalence and to supply the SECLABEL if none specified. The function has also been extended to support the z/OS UNIX environment where a user may enter the system from a remote IP address using an application such as rlogin.

The extension of SECLABELs to z/OS UNIX entails associating SECLABELs to IP addresses. Since the TERMINAL class cannot handle IP V6 addresses (due to their length), the usage and characteristics of the SERVAUTH class, which currently is used by the z/OS Communications Server (TCP/IP) to check server access authorization, have been changed so that IP V6 addresses can be accommodated.

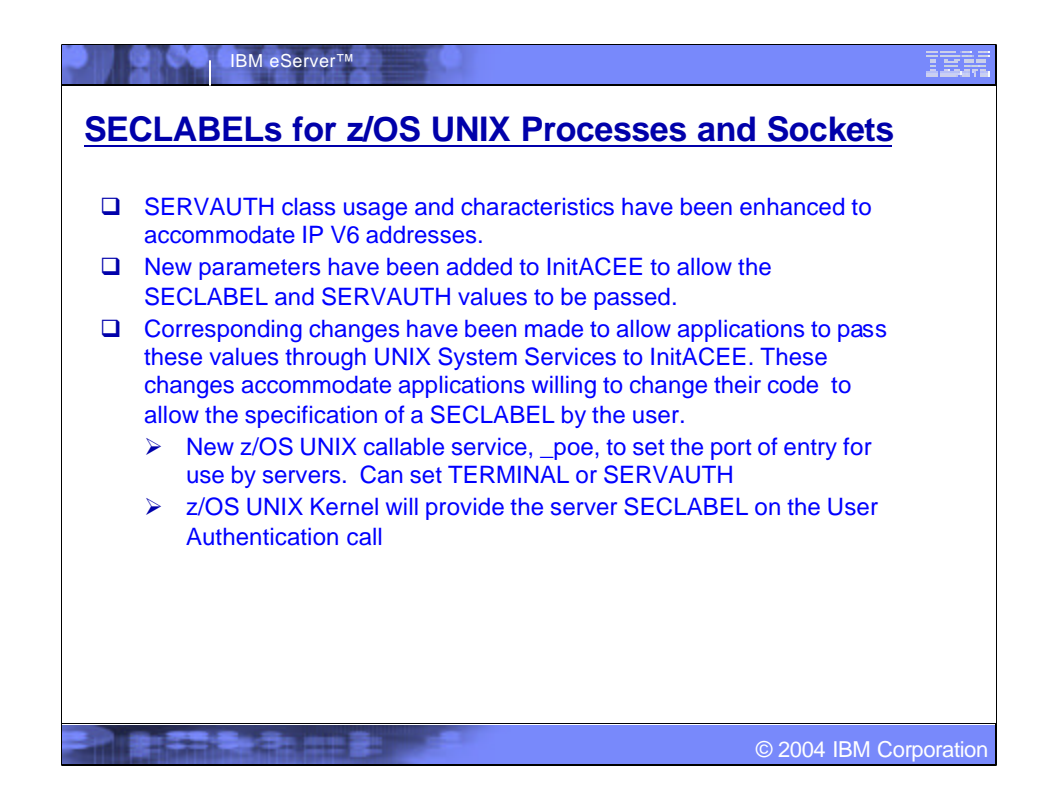

The expanded usage of the SERVAUTH class requires a number of changes to its characteristics. Profiles in this class will require a SECLABEL if the MLACTIVE option is active. SECLABELs will be checked for equivalence rather than following the normal MAC authorization rules. Because it is a port of entry, changes to the SERVAUTH class can cause information to be removed from VLF, just as they can for TERMINAL and APPCPORT.

When the existing MLACTIVE option is set additional checking will be done by RACROUTE REQUEST=VERIFY and InitACEE to ensure that server applications do not allow users running with different security levels in the same server address space. When anchoring an client ACEE, where the server address space has an ACEE, the SECLABELs associated with each ACEE will be checked for equivalence. If they are not equivalent, the request will be failed with message ICH408I. Other products anchoring client ACEEs should also ensure equivalence. Note that assigning SYSMULTI to the server address space indicates that the server allows clients at multiple security levels since SYSMULTI is equivalent to any defined SECLABEL.

For applications that do not allow the specification of a SECLABEL, a SECLABEL for the user must be derived from the user's port of entry; a resource in the SERVAUTH or TERMINAL class. TCP/IP, z/OS UNIX and RACF will work together to determine the SECLABEL associated with the IP address when the SECLABEL class is active, and associate it with the user's security environment if the user is authorized to use it.

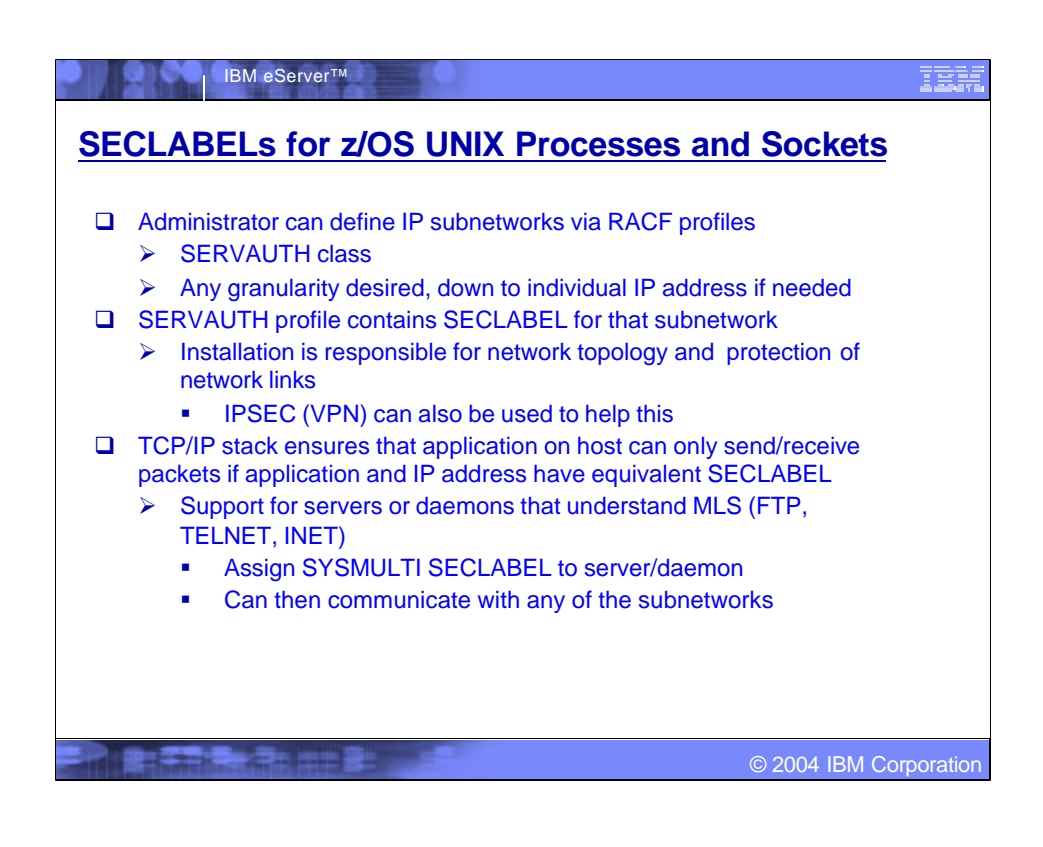

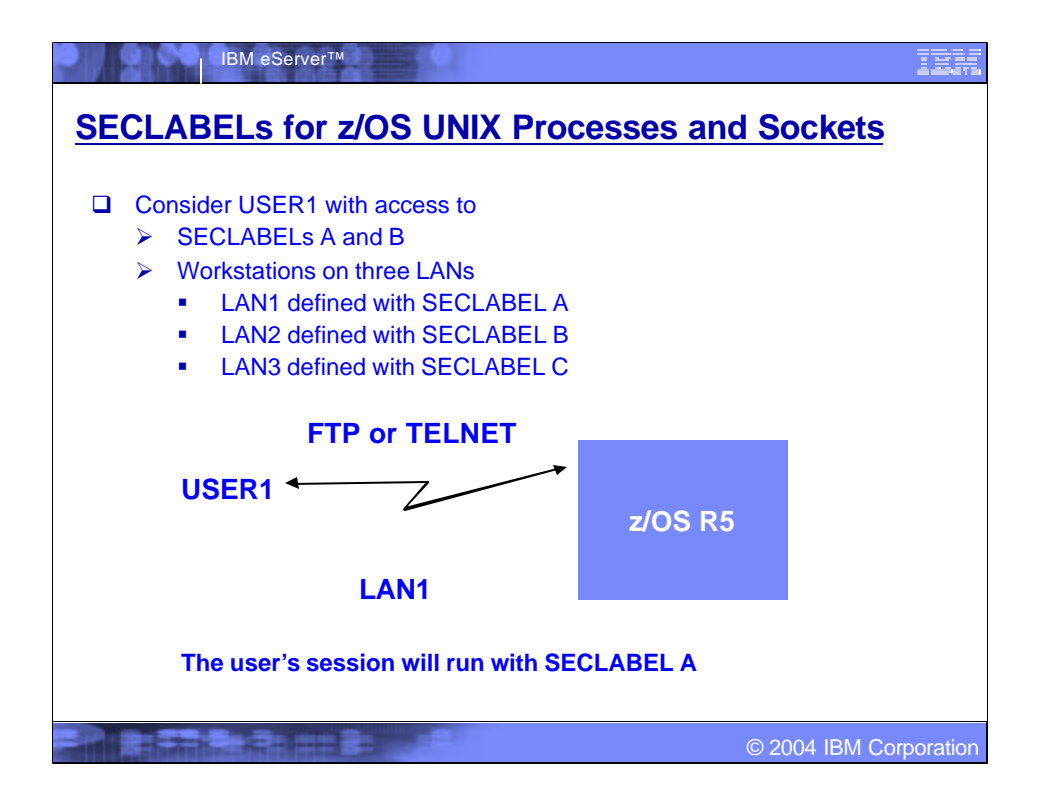

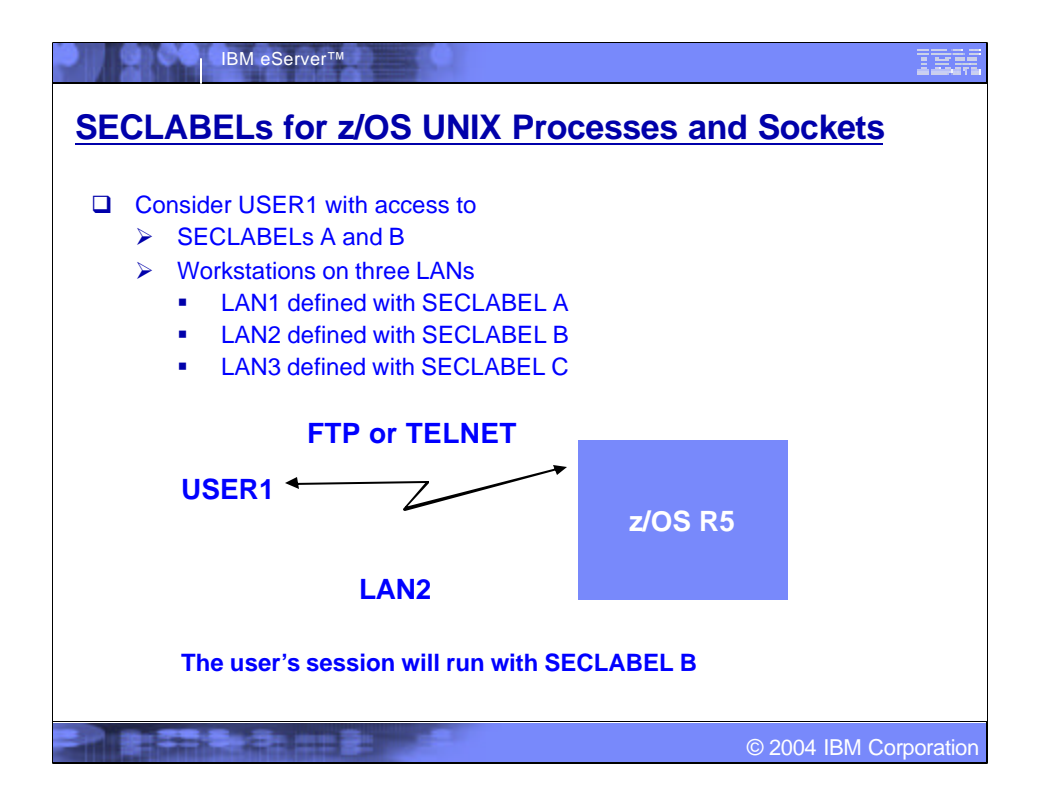

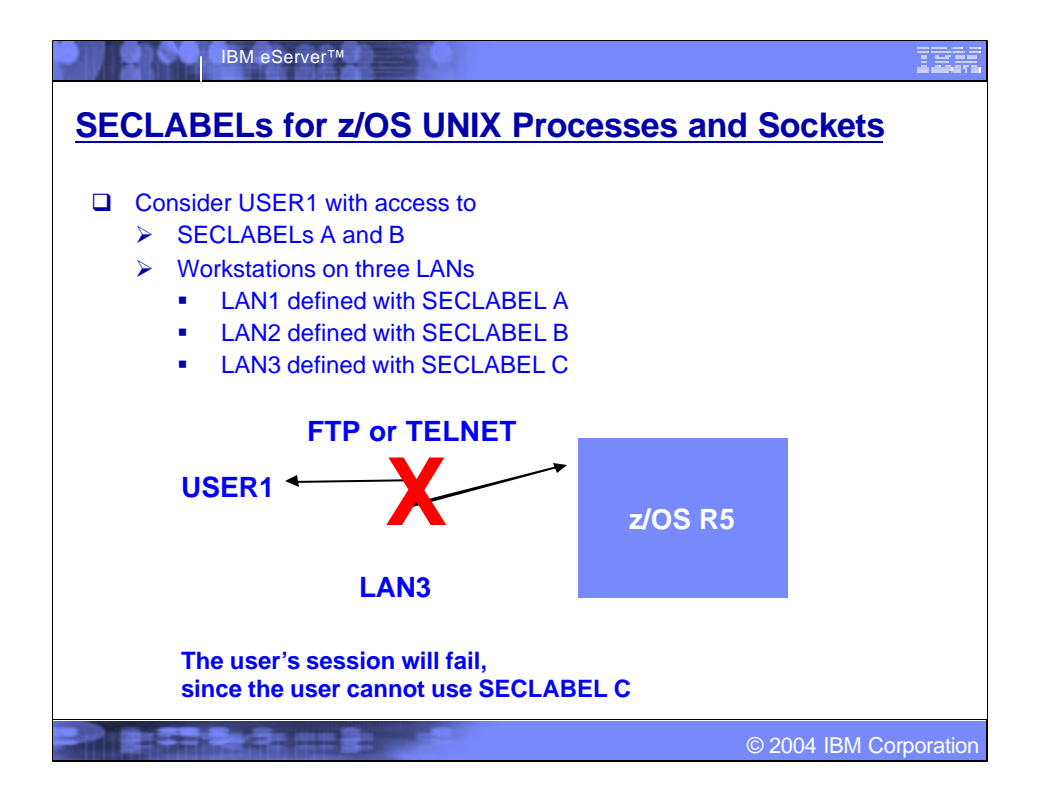

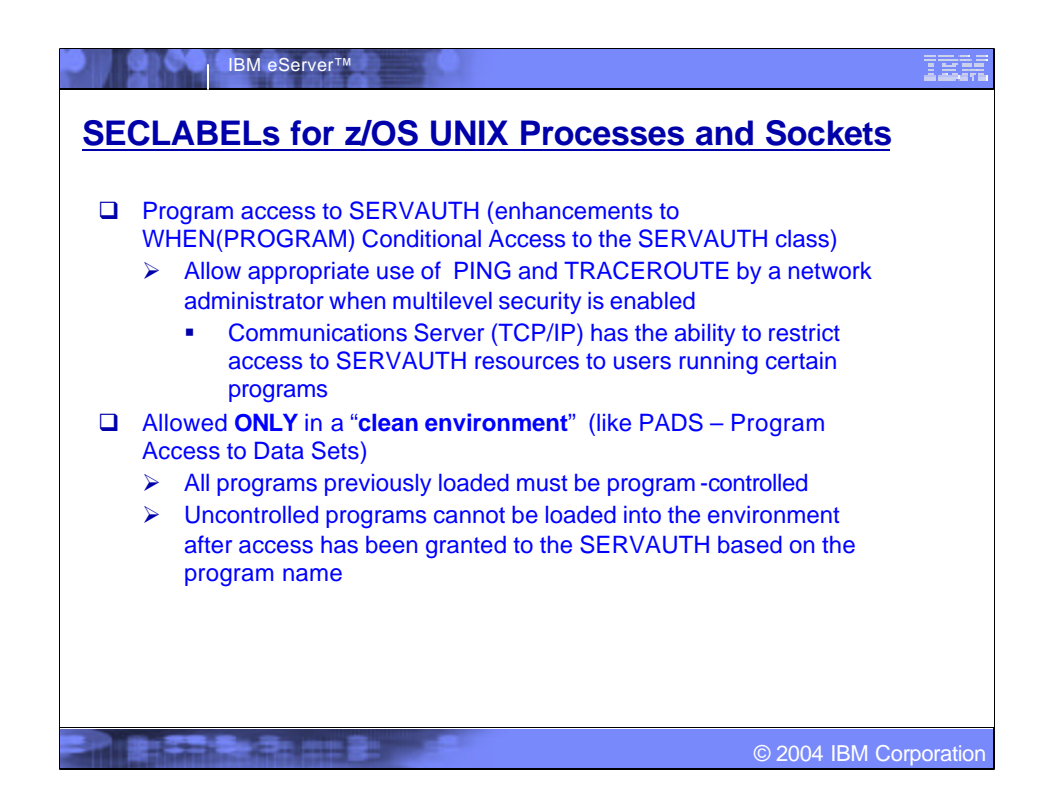

To allow appropriate use of the "ping" and "traceroute" commands by a network administrator, when running with MLS functions enabled, Comm Server needs the ability to restrict access to SERVAUTH resources to users running certain programs. This can be done by allowing the specification of WHEN(PROGRAM(some\_name)) for SERVAUTH general resource profiles.

To support this Comm Server requirement the PERMIT command has been changed to allow WHEN(PROGRAM) to be specified for the SERVAUTH class. Additionally, since Comm Server uses RACROUTE REQUEST=FASTAUTH rather than REQUEST=AUTH, WHEN(PROGRAM(...)) support has been added only to FASTAUTH processing. As with Program Access to Data Set, Program Access to SERVAUTH is only allowed in a clean environment; all programs previously loaded must be program-controlled, and no uncontrolled programs may be loaded into the environment after access is granted to the SERVAUTH based on the program name. Unlike Program Access to Data Set, PADCHK/NOPADCHK specification in the PROGRAM class has no meaning: only the current program's or first program's authority is checked.

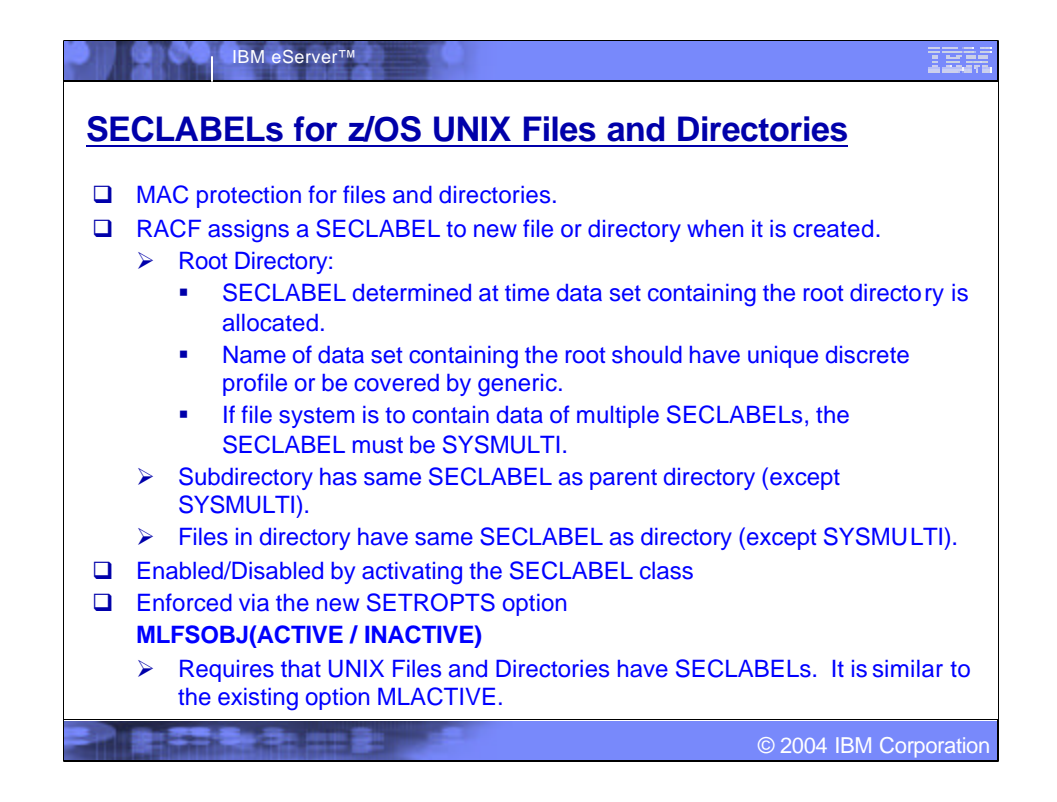

The SECLABEL for the FSP of the root within each z/OS UNIX file system data set will be determined at the time the data set is allocated, via the standard data set SECLABEL association, and will be set by make\_root\_FSP when the SECLABEL class is active. The SECLABEL will either be an installation-defined SECLABEL or a special SECLABEL indicating that the file system may contain 'multilevel' contents. The special SECLABEL, SYSMULTI, will allow for file systems that contain data of multiple SECLABELs.

**Note** The name of the data set containing the root should not match more than 1 discrete profile since the volume serial number is not available to make\_root\_FSP.

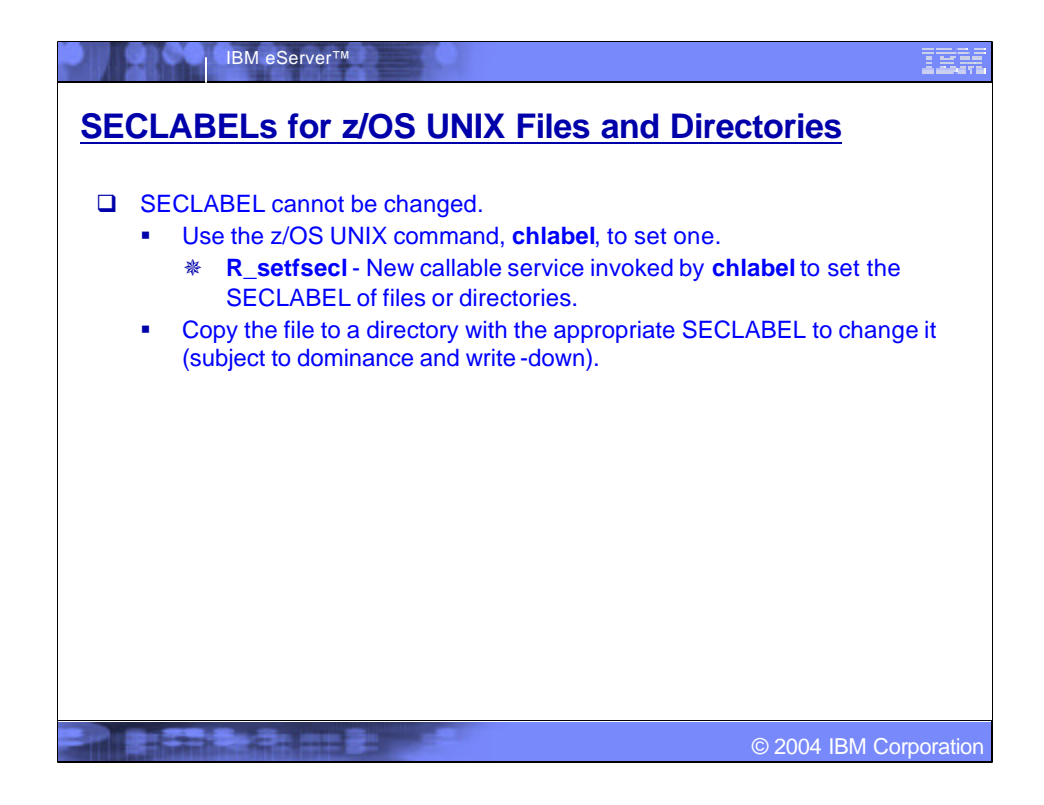

## •**R\_setfsecl**

•Users with **RACF SPECIAL** can set the SECLABEL of a file or directory if the FSP has a SECLABEL that is blank or zero

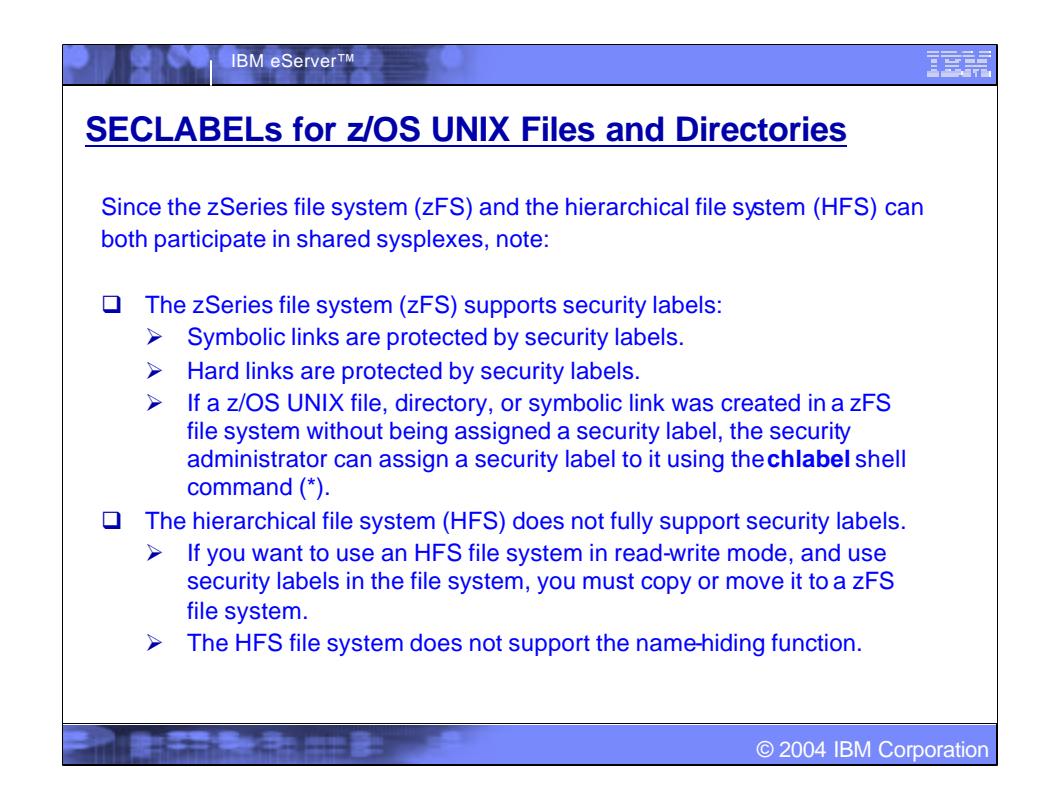

ß(\*) That could happen for existing files and directories (created before enabling SECLABELs).

ßFor more information, see publication GA22-7509-00 - **Planning for Multilevel Security**

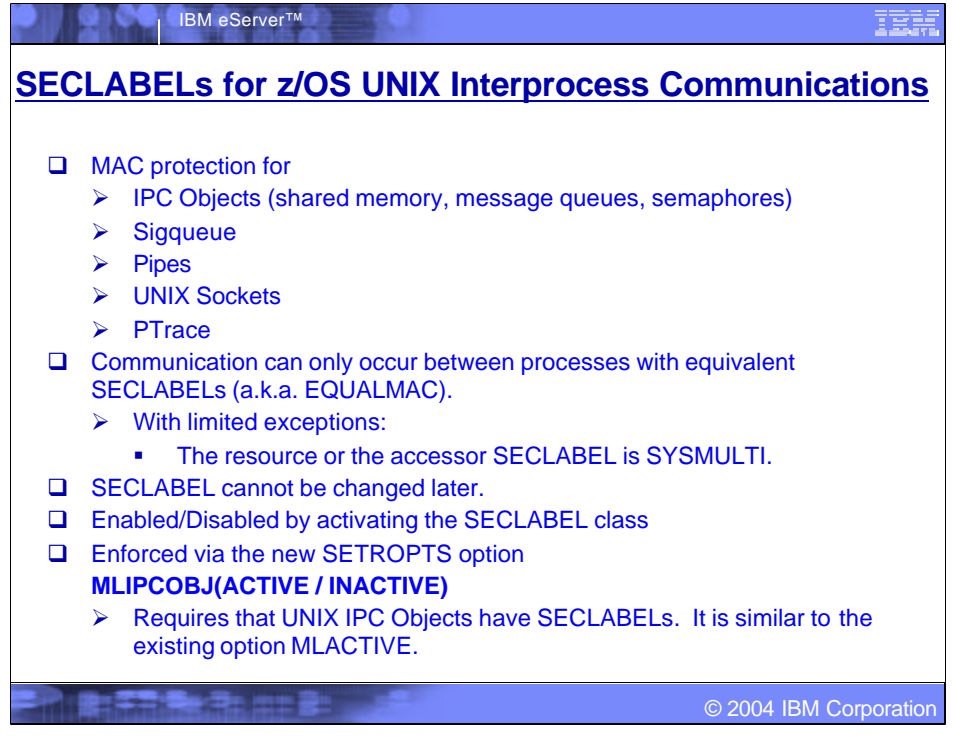

ßWhen creating an IPC security packet (ISP), if the SECLABEL class is active, RACF will copy the process SECLABEL, if one exists, into the ISP. Later, when checking access to the IPC for a subsequent connection, RACF will reject the request if the current process does not have a SECLABEL or the SECLABEL does not match. Once a SECLABEL has been assigned to an IPC object, there is no way to change it.

•Access checking for IPC objects will be treated as EQUALMAC checking, meaning that SECLABELs must be equivalent, unless the resource's SECLABEL is SYSMULTI, or the accessor's SECLABEL is SYSMULTI. While most classes require the specification of EQUALMAC=YES in the class descriptor table IPC access checking will not rely on this.

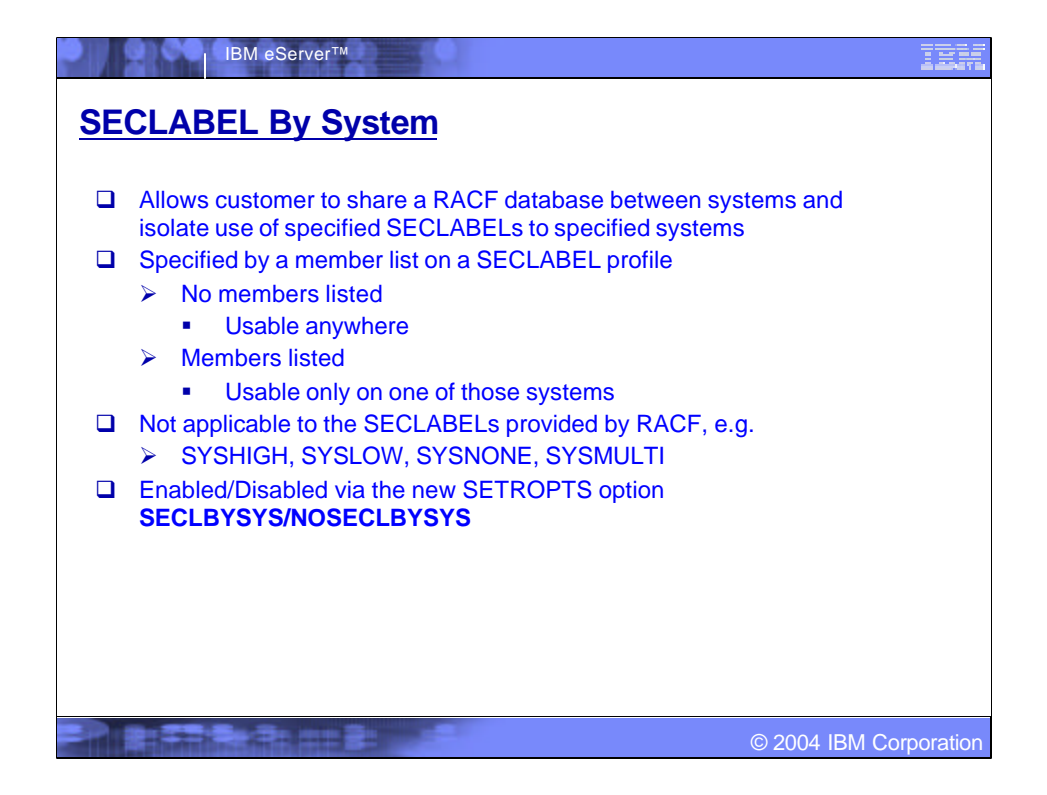

In a SYSPLEX where many SYSPLEX members share the same RACF database, the ability to limit the use of SECLABELs to certain members may be a desirable function. This allows one member of the SYSPLEX to run work at SECLABEL A, while another handles SECLABEL B, keeping work separated based on security classification, while still sharing the RACF database. The specification of ADDMEM(SYSID) to the SECLABEL definition will allow SECLABELs to be activated on a per-system basis. Activation occurs when a SETR RACLIST(SECLABEL) REFRESH is issued after activating a new SETR option, SECLBYSYSTEM. To ensure jobs are submitted and execute on systems with the correct SECLABEL, JES will determine which SECLABELs are active on each system.

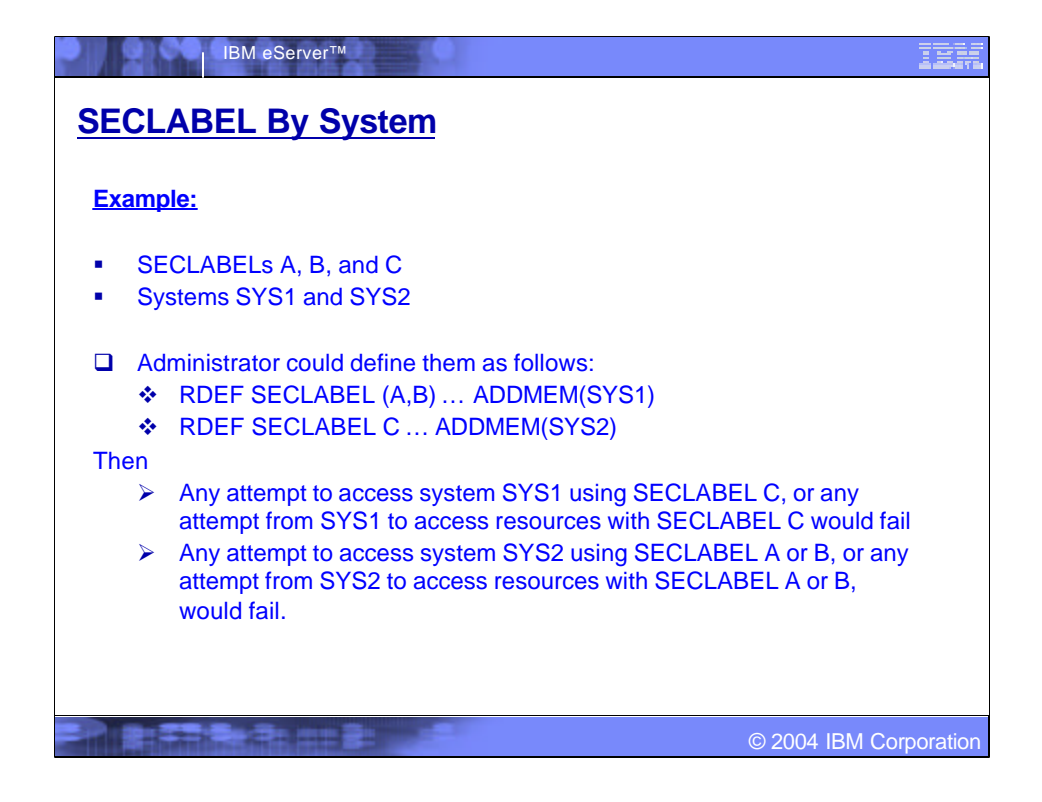

# ßRLIST, LISTDSD, SEARCH

**EList ONLY those profiles that have Active SECLABELs** 

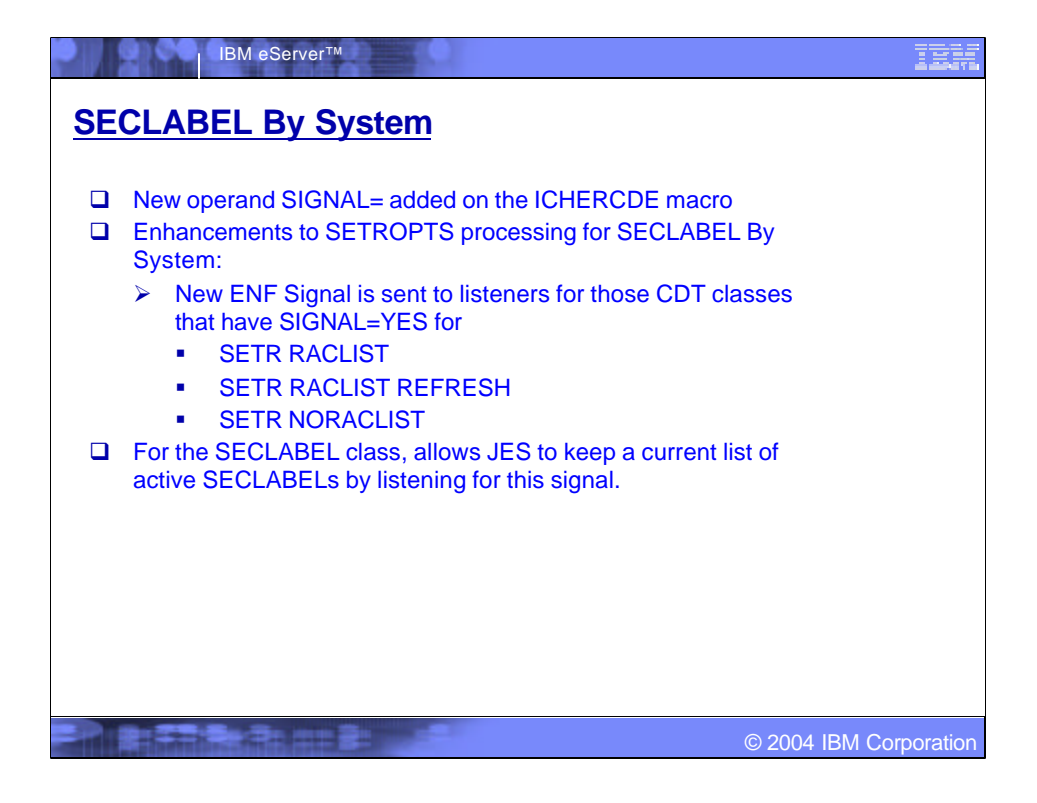

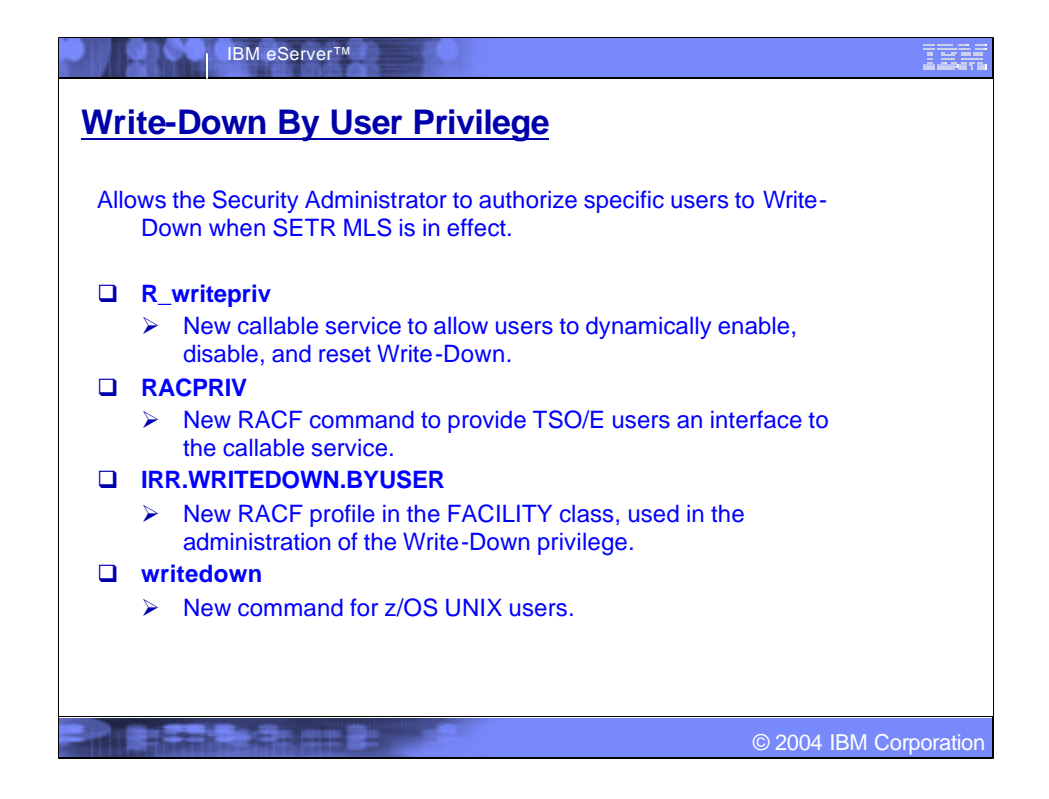

ßWrite-Down privilege can be assigned to individual users that allows them to select the ability to write-down when SETR MLS is in effect. Users who have been assigned this privilege can enable and disable their ability to write-down.

**The write-down by user privilege can be activated and deactivated on a** system through the creation of the FACILITY class profile IRR.WRITEDOWN.BYUSER.

ßUsers with READ access can request Write-Down privilege

**Users with UPDATE access can request Write-Down privilege and** have it by default

**It is only checked if SETR MLS(FAILURES) or SETR MLS(WARNING) has** been activated.

ßAuthority checking has been modified in RACROUTE REQUEST=AUTH and RACROUTE REQUEST=DEFINE.

ßVERIFY/VERIFYX has also been modified.

A bit in the UTOKEN is set to indicate whether or not the user has the write-down privilege enabled. When the UTOKEN is built, the writedown privilege will be indicated if the user has it enabled by default.

ßThe new callable service, IRRSWP00, will allow users who have the writedown privilege to enable it, disable it, or reset it to the default setting, resulting in the resetting of the UTOKEN indicator. They can also query the current setting. The callable service provides the auditing.

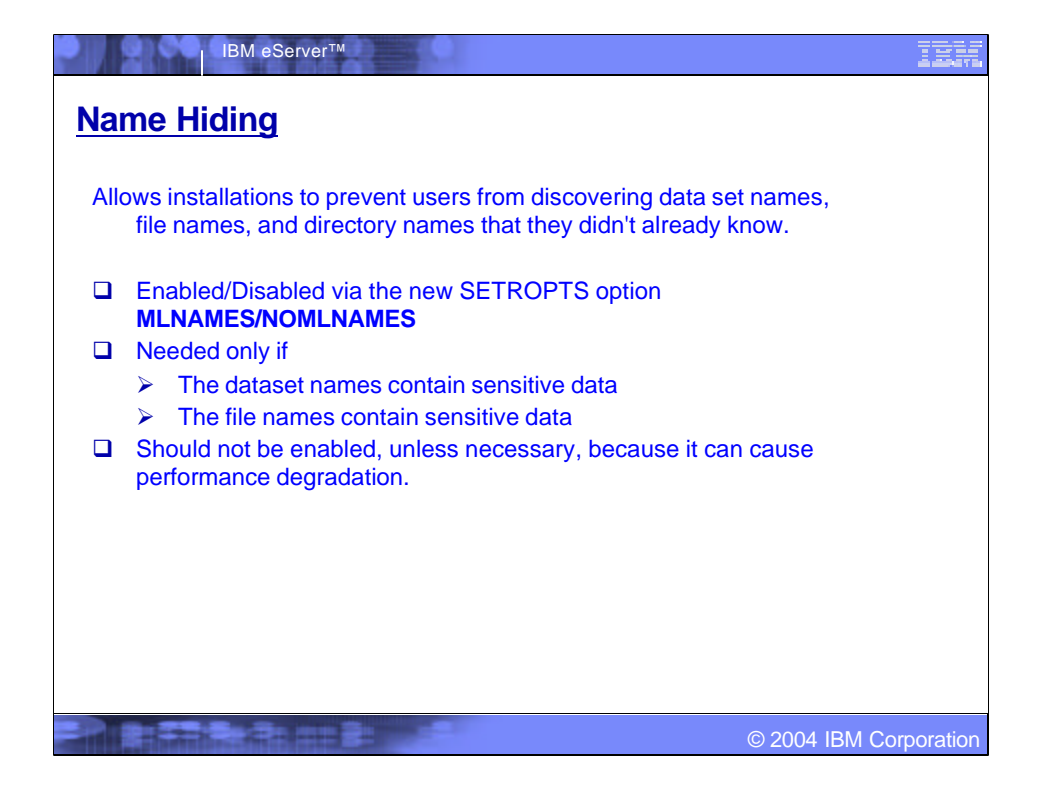

### ■Prior to z/OS V1R5:

ßUsers with the ability to list the VTOC of a volume or list the entries in a catalog can see the names of many data sets.

**z/OS UNIX users issuing the Is command against a SYSMULTI** directory can see the names of subdirectories and files with differing security.

**This new function will prevent these from happening.** 

ßNote that SECLABELs are not required to use some parts of this support. Data set names will be hidden if a user does not have at least read access to a DATASET profile based on discretionary access checking. For files and directories, however, this option results only in a check of security labels, which will always be considered successful if the SECLABEL class is inactive.

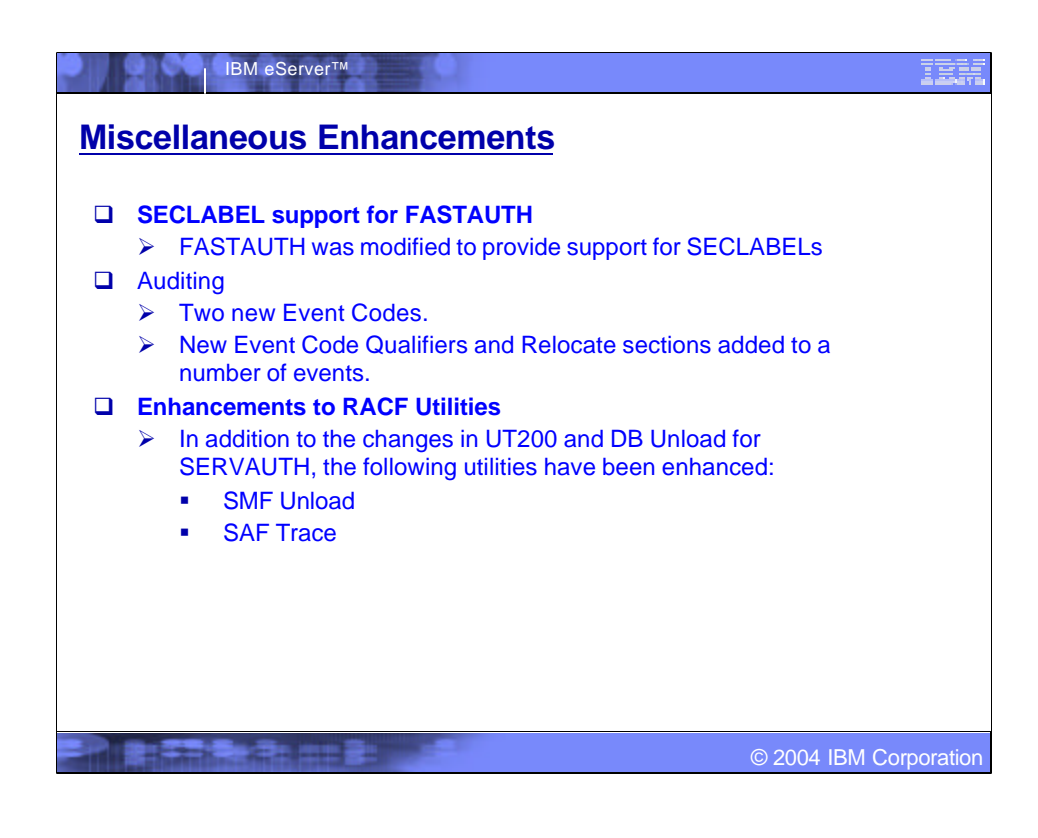

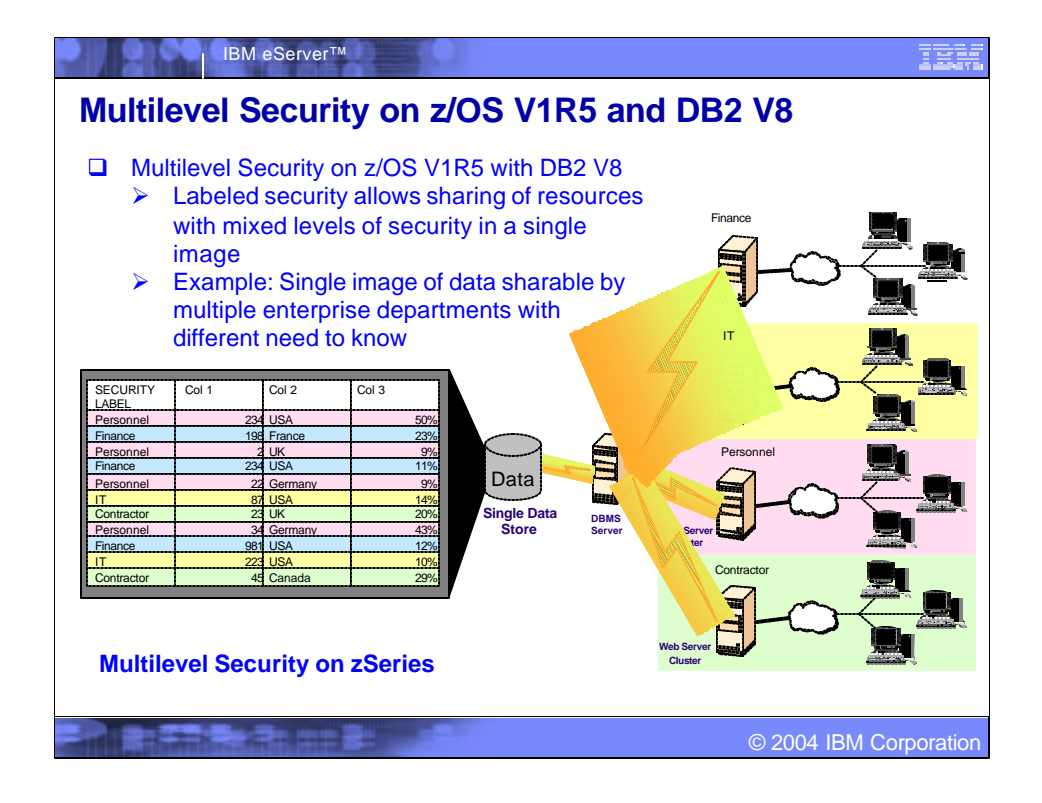

•GA (General Availability):

•z/OS 1.5 - March, 2004

•DB2 v8 - March, 2004

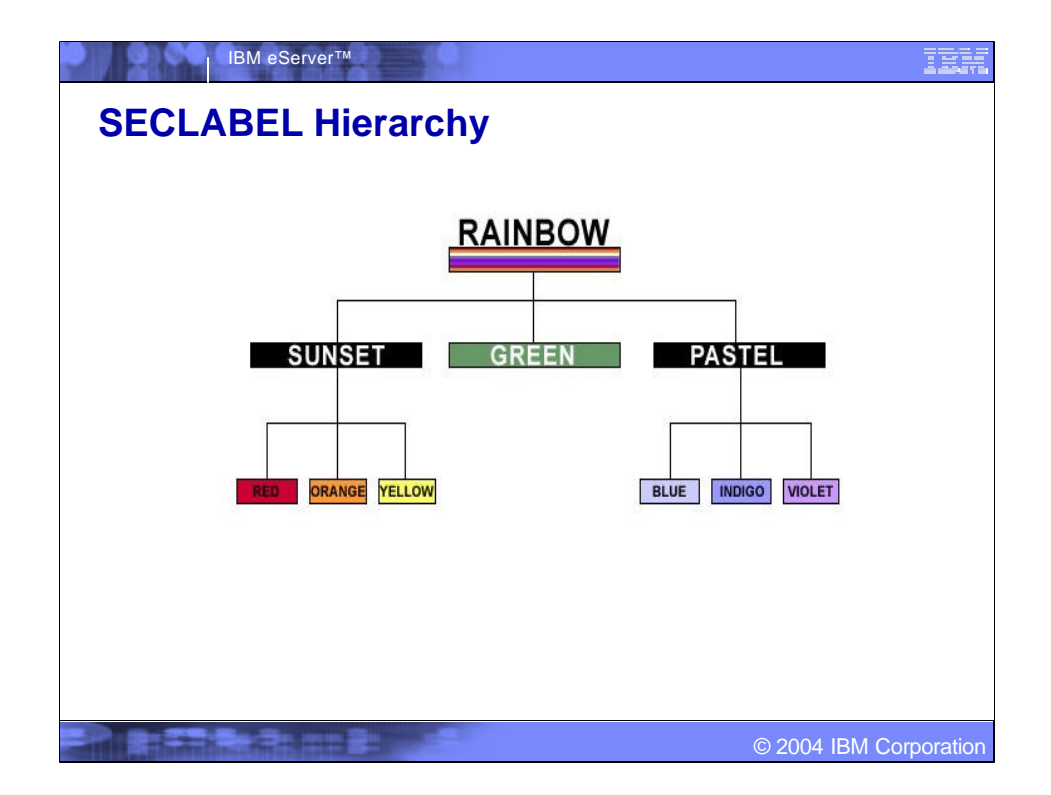

With the hierarchy established in the security manager layer, the system would understand that users with authority to read RAINBOW can read anything. Someone with authority to read PASTEL information can read any row associated with BLUE, INDIGO, VIOLET, or PASTEL. Someone with SUNSET can read SUNSET, RED, ORANGE, YELLOW. This is a lot more powerful than just having an exact match on SECLABEL (i.e., user's label must exactly match the data's label), since it has the notion of "groups" (in this case, sets of categories) that make security administration easier to manage.

#### See

http://www7b.boulder.ibm.com/dmdd/library/techarticle/0209cotner/0209cotner. html

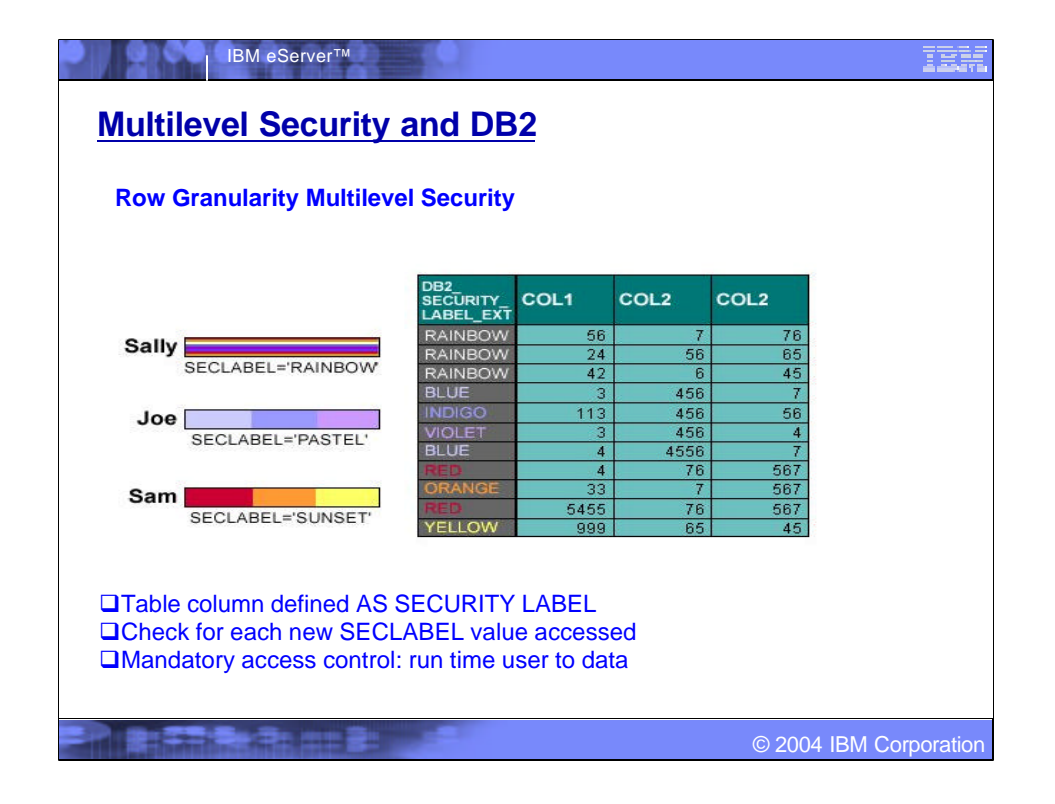

Row-level security for applications that need more granular security or mandatory access control. For example, an organization may want a hierarchy in which employees can see their own payroll data, a first line manager can see his or her payroll information and all of the employees reporting to that manager, and so on. Security schemes often include a security hierarchy and non-hierarchical categories.

You can add a column that acts as the security label (SECLABEL) with a column defined AS SECURITY LABEL: Each row value has a specific SECLABEL. The SECLABELs are defined and provided by RACF for a user, then saved in rows for INSERT, UPDATE, LOAD, …

When rows are accessed, DB2 checks for each new SECLABEL value accessed. If access is allowed, then, normal access. If access is not allowed, data is not returned. This is runtime user SECLABEL to data checking, in addition to grant and permit controls.

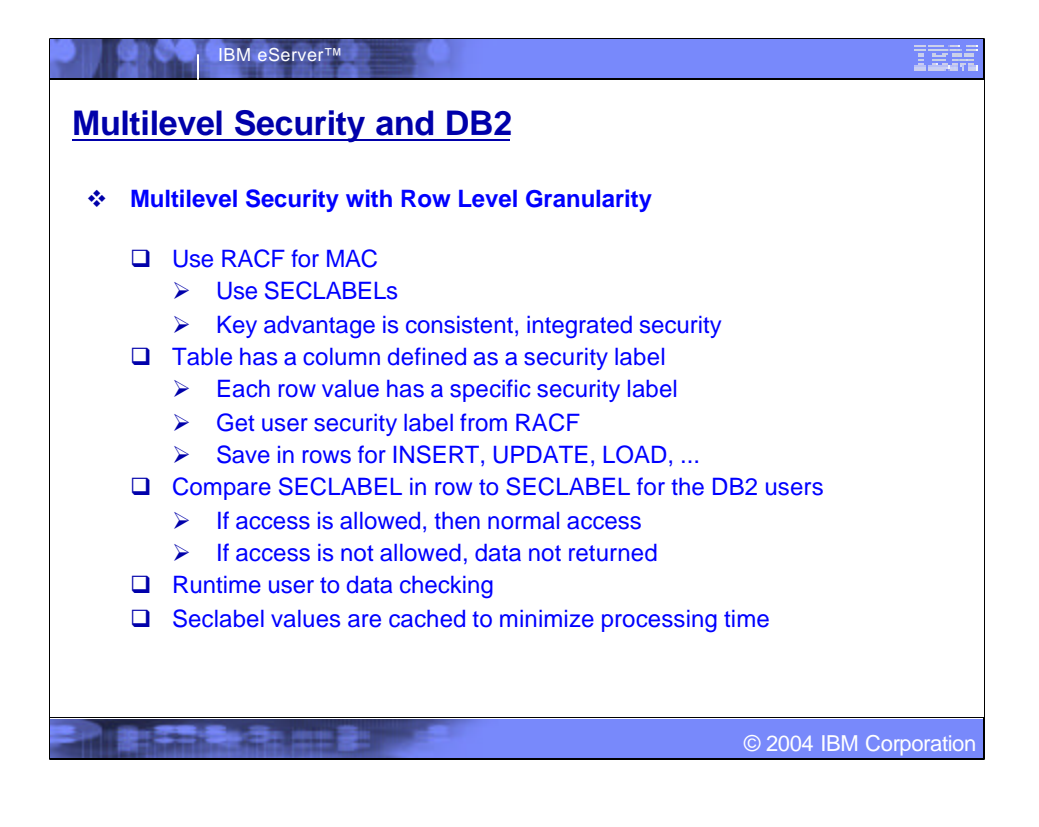

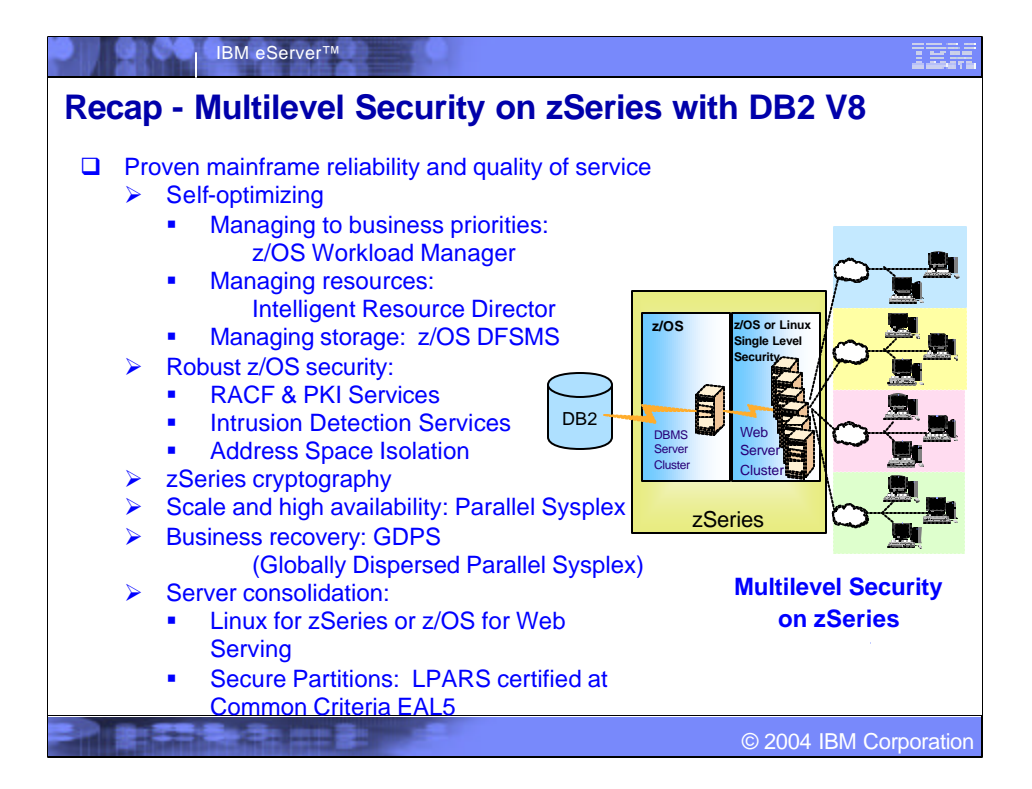

•GA (General Availability):

•z/OS 1.5 - March, 2004

•DB2 v8 - 1Q, 2004

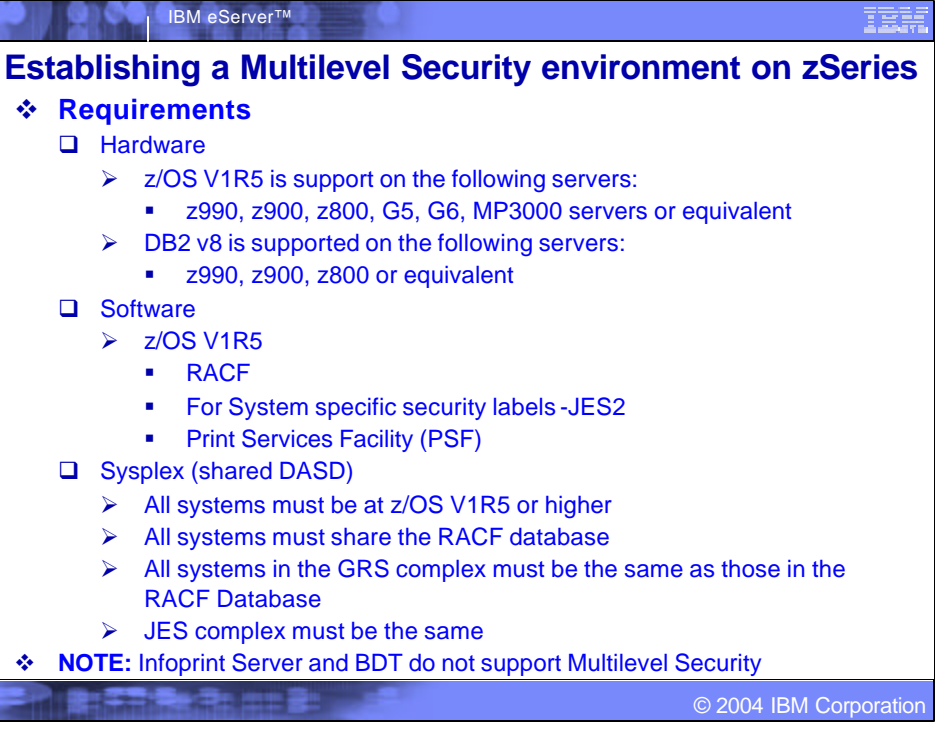

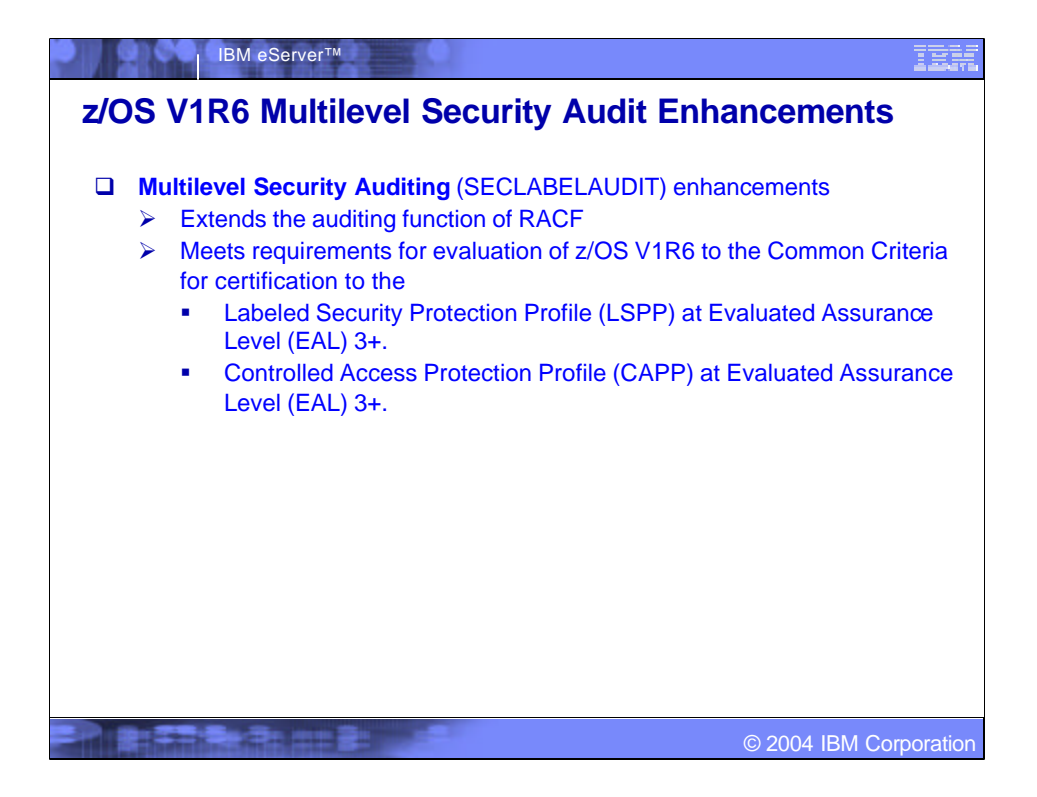

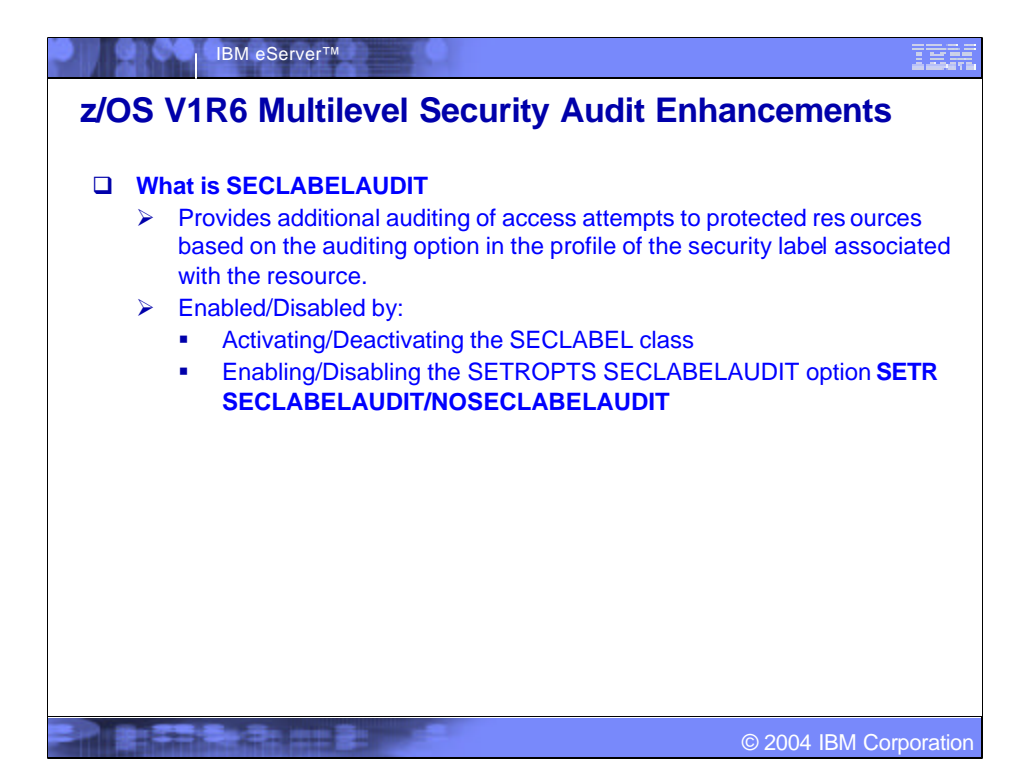

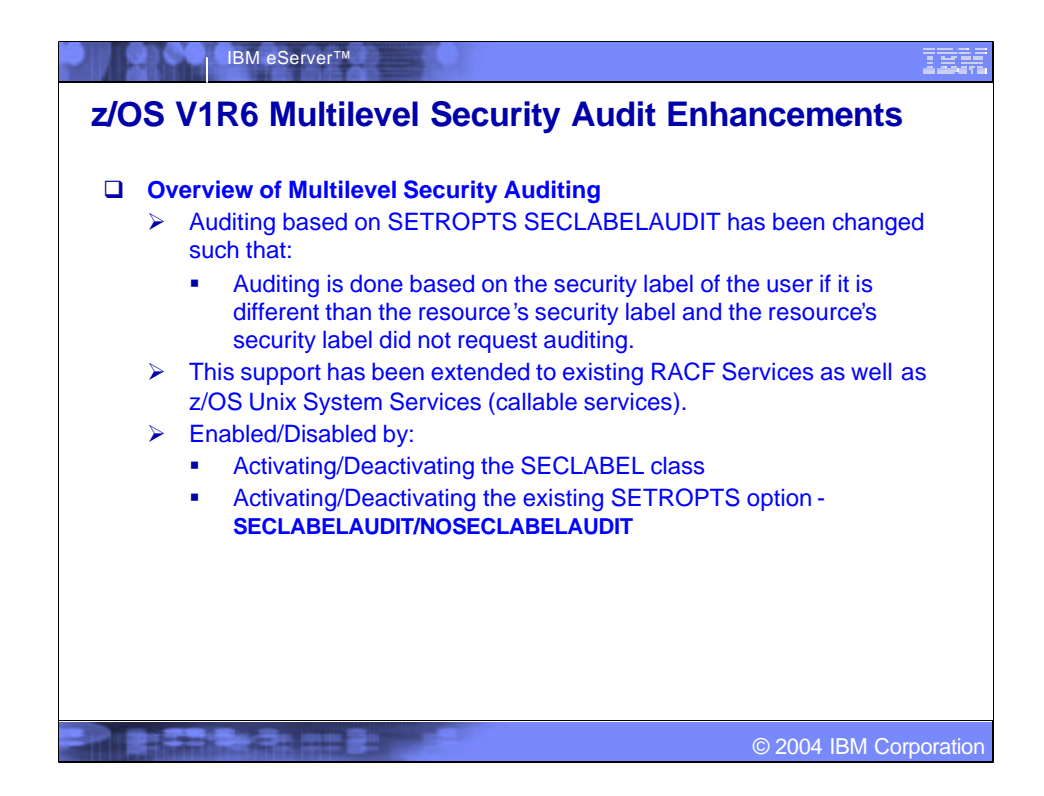

•**RACF Services** •**RACROUTE REQUEST=AUTH**  •**RACROUTE REQUEST=FASTAUTH** •**RACROUTE REQUEST=DEFINE**  •**z/OS UNIX System Services (callable services)**  •**Check Access** •**Check IPC Access** •**Check Owner Two Files** •**Check Process Owner** •**Make FSP**

**Affected Components**

- •**Make ISP**
- •**R\_PTRACE**
- •**R\_AUDIT**

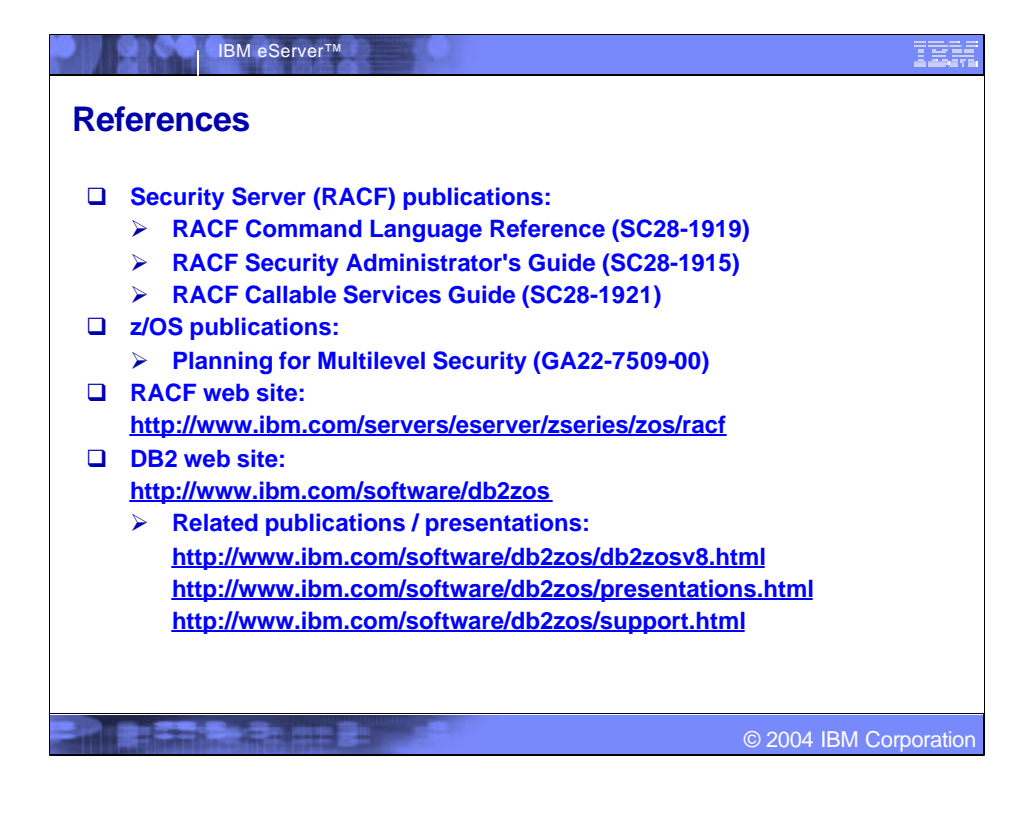